MJNISTERE DE L'ENSEIGNEMENT SUPERIEUR, DE LA RECHERCHE

SCIENTIFIQUE ET DE L'INNOVATION

UNIVERSITE NAZI BONI (UNB)

UNITE DE FORMATION ET DE RECHERCHE EN SCIENCES ET TECHNIQUES (UFR/ST) 01 BP 1091 BOBO-DIOULASSO 01

> Tel: (226) 20 982577 E-mail: info@univ-bobo.bf

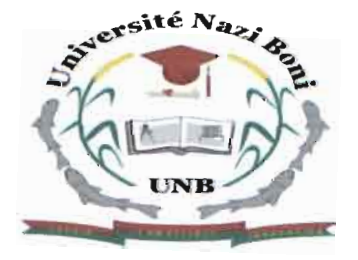

CENTRE NATIONAL DE LA RECHERCHE SCIENTIFIQUE ET TECHNOLOGIQUE

INSTITUT DE RECHERCHE EN SCIENCE DE LA SANTE (IRSS)

DIRECTION RÉGIONALE DE L'OUEST

01 BP 545 BOBO-DIOULASSO Dl

Tel: (226) 20 98 18 80

E-mail: drbobo.irss@fasonet.bf

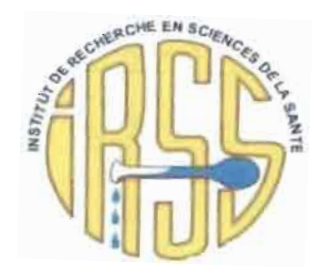

#### RAPPORT DE STAGE

Pour l'obtention du diplôme de Licence en Statistiques-lnfonnatique

### Thème:

Étude clinique comparative de Phase IIIb/IV de l'efficacité en traitement répété de la pyronaridine-artésunate à celle de l'artéméther-luméfantrine sur une période de deux ans chez les adultes et enfants de plus de 6 mois atteints de Paludisme non compliqué à espèce Plasmodiwn au Burkina-Faso.

Présenté par:

# OURBA Dalyo 5id Ousmane

Maître de stage: M. Moussa ZONGO

Gestionnaire de données à l'Institut de Recherche en Science de la Santé Direction Régionale de l'Ouest  $(IRSS - DRO)$ 

Superviseur: Dr Telesphore TIENDREBEOGO

Enseignant-chercheur en informatique à l'Université Nazi Boni (UNB)

# *Dédtctlce*

- À LlA *V1vtéV1vtoL-ve cie* V1vt~ *V1vtève* c;ARJ KOYO *MlAV1vtV'vlAtou, femme brave et forte. Tu as toujours fait de notre* ~LeV'v *êtve tlA* ~vLovLté. MevcL *LV'vfLV'vLV1vteV'vt* ~ouv *tes* cOV'vs;eLLs;, *toV'v s;outLeV'v et toV'v lA V1vtOUV LV'vcoV'vdLtLoV'vV'vé,* qu'Allah te reçoit auprès de lui. Repose en paix  $m$ aman...!!!
- $\triangleright$  À mon père OURBA Míncaïlou, le travail bien fait  $e$ st ton cheval de bataíl. *Tu m'as* toujours encouragé  ${\lambda}$  aller de l'avant; que tu trouves en ce rapport L'expressíon de ma profonde gratítude.
- $\triangleright$  À mon frère et mes sœurs, merci pour votre soutien.  $Q$ ue Dieu vous bénisse et nous garde unis.

### **Remerciements**

Avant tout, c'est avec un immense plaisir que nous remercions toutes les personnes qui ont contribué de près ou de loin à l'élaboration de ce travail.

Nous remercions tout particulièrement:

- » le Professeur ROCK K. DABIRE Directeur de l'Institut de Recherche en Science de la Santé - Direction Régionale de l'Ouest (IRSS - DRO) qui a répondu favorablement à notre demande de stage et a bien voulu nous accueillir pour notre stage.
- » le Professeur Jean Bosco OUEDRAOGO, Principal Investigateur de l'étude WANECAM.
- » le Docteur Telesphore TIENDREBEOGO, enseignant-chercheur en informatique <sup>à</sup> l'Université Nazi de Boni (UNB), qui nous a gratifiés de ses recommandations et de ses conseils lors de la rédaction de notre rapport.
- » monsieur Moussa ZONGO, gestionnaire de données <sup>à</sup> l'Institut de Recherche en Science de la Santé - Direction Régionale de l'Ouest (IRSS - ORO), qui a mis tout en œuvre pour que notre stage puisse se passer dans les meilleures conditions. Nous vous sommes très reconnaissants pour avoir partagé avec nous vos connaissances en biostatistique et votre expérience dans les essais cliniques et en gestion de données tout au long du stage. Merci de tout cœur pour tout ce que vous avez fait pour nous.
- » l'administration de l'Université Nazi Boni (UNB) en particulier celle de l'Unité de Formation et de Recherche en Sciences et Techniques (UFR/ST) ainsi que tout le corps enseignant de l'UFR/ST pour avoir assuré notre formation.
- » mes camarades COULIBALy Guezzin Jean-David, TRAORE Sidi Sirima Kader qui ont prêté une oreille attentive aux difficultés que nous avons rencontré et ont bien voulu partager avec moi leur expérience.

Enfin, nous ne saurons tenniner sans remercier nos familles, amis et connaissances qui nous ont soutenu et supporté durant toute cette période. Une pensée positive pour mes camarades de classe auprès de qui j'ai passé trois merveilleuses années.

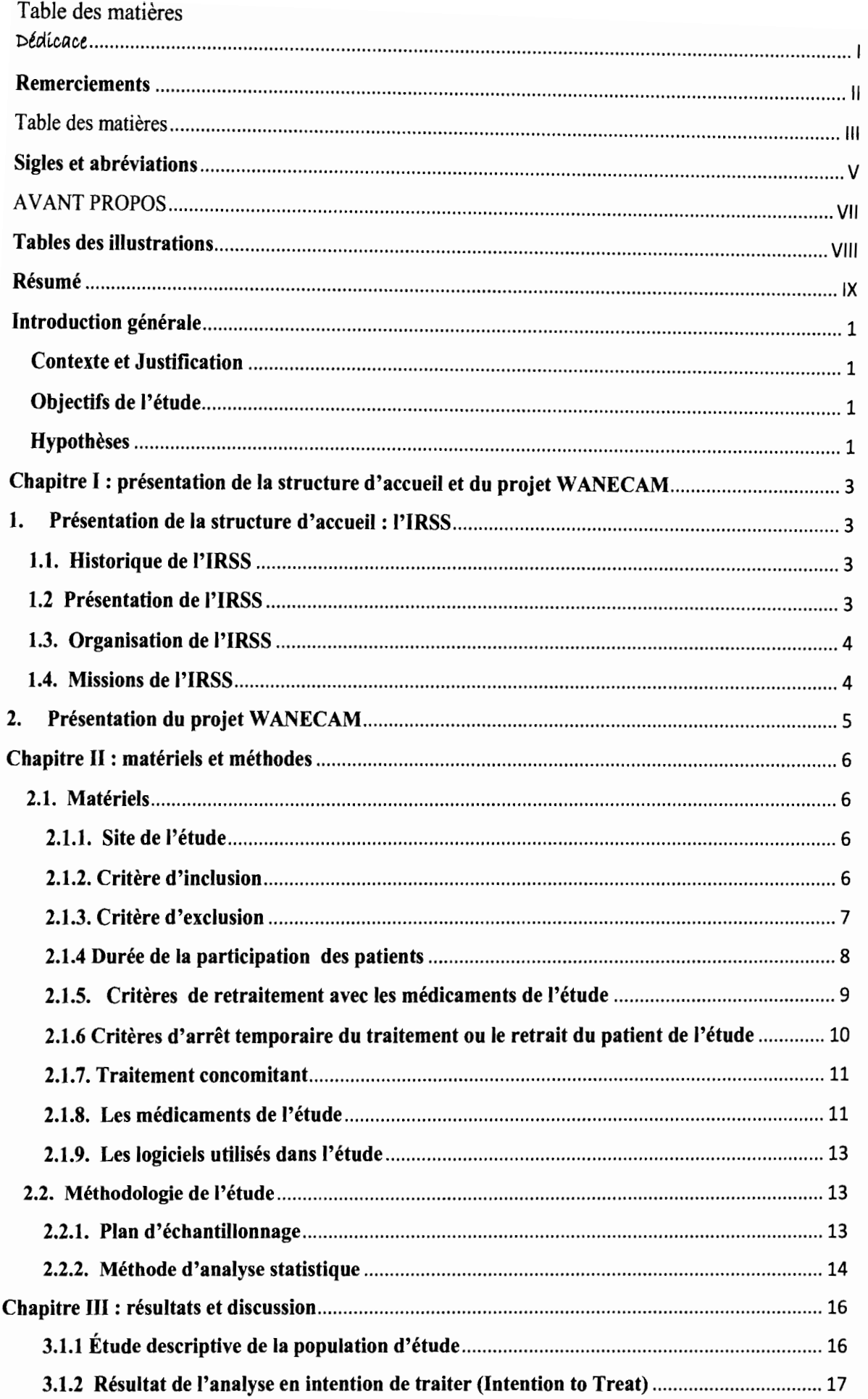

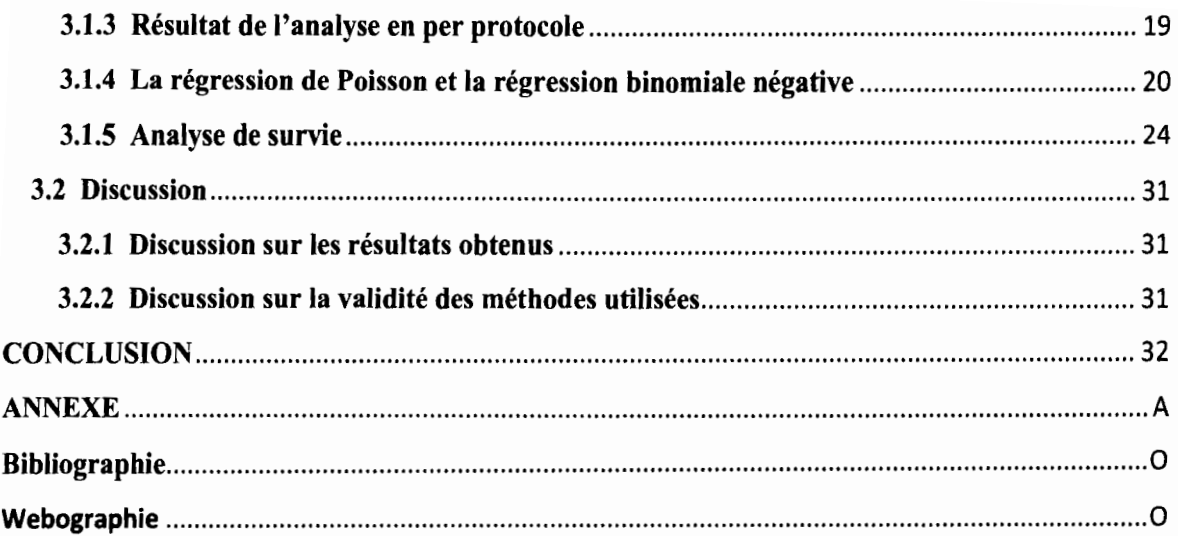

# **Sigles et Abréviations**

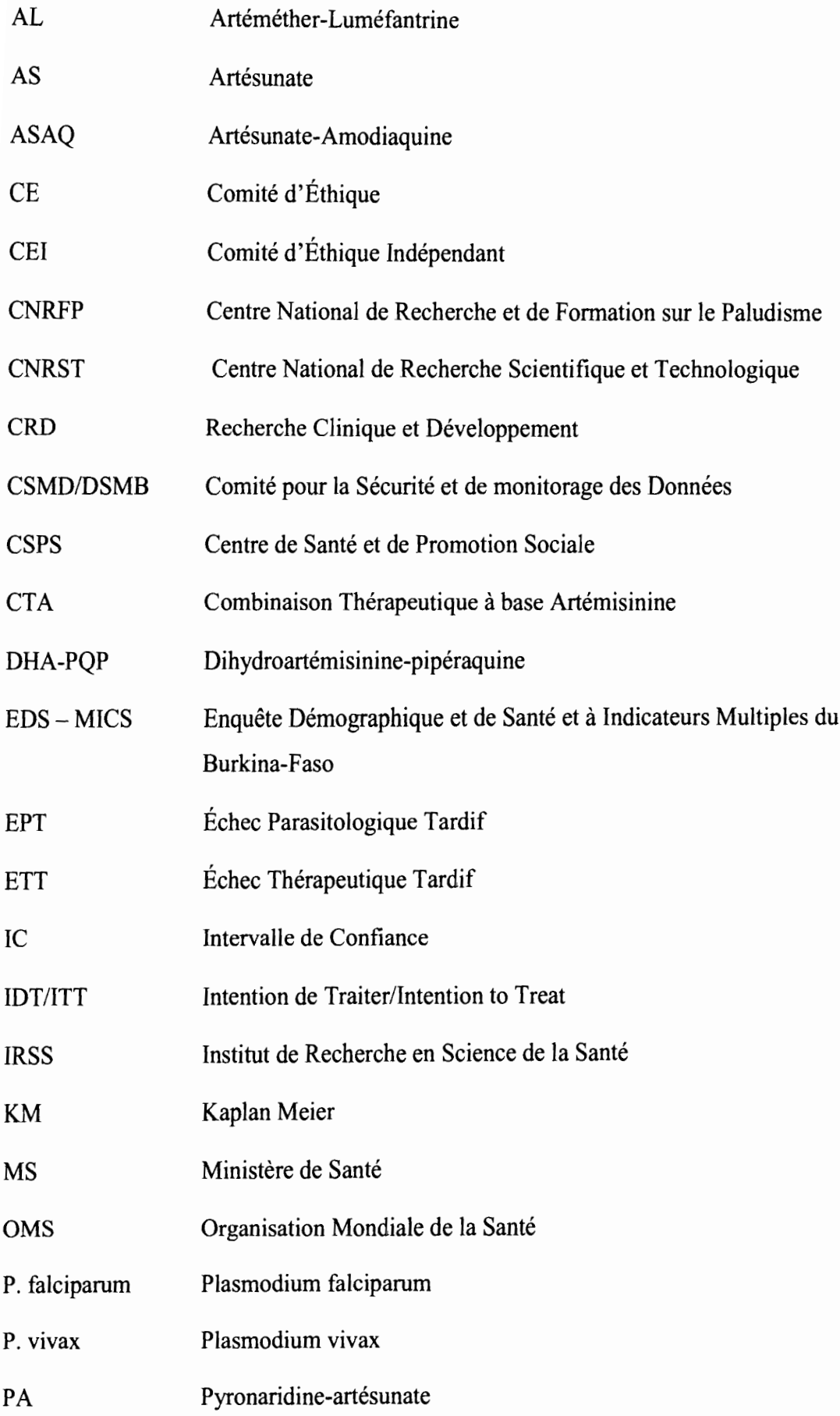

,---1

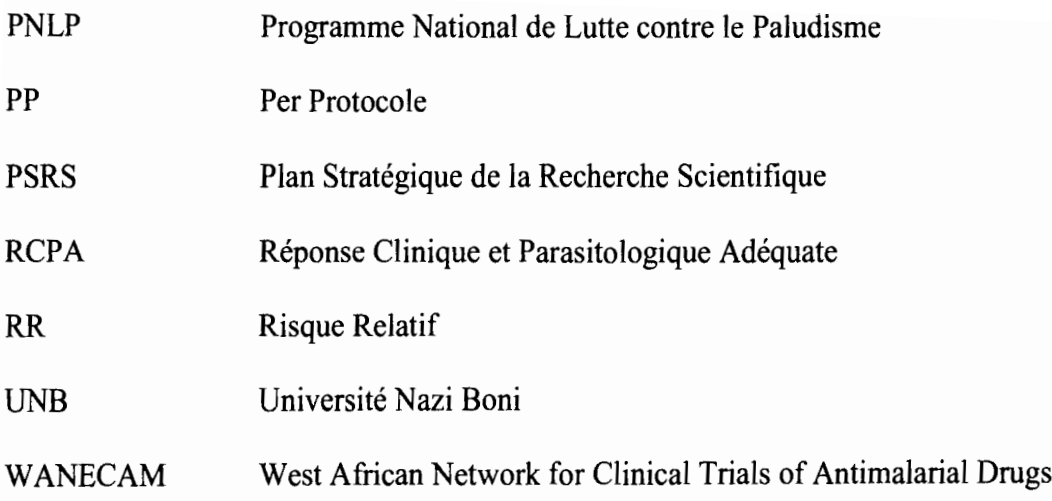

### AVANT PROPOS

L'Université Nazi Boni (ex Université Polytechnique de Bobo-Dioulasso) est une université publique du Burkina Faso située dans le village de Nasso, à une quinzaine de kilomètres de Bobo-Dioulasso. Depuis 2011, elle forme des étudiants dans les sciences des données par la filière Licence Statistiques-Informatique (LSI) afin de répondre au besoin de personnel qualifié aussi bien en Statistique qu'en Informatique muni de connaissance de base en économie. Il s'agit d'une fonnation résolument tournée vers les métiers de l'ingénierie des données. Elle aborde donc tous les aspects de ces métiers: collecte, administration, exploitation et valorisation des données.

L'étudiant en LSI à la fin de sa formation sera capable:

- $\triangleright$  d'organiser la collecte de l'information (enquête) ;
- $\triangleright$  de construire et gérer un système d'information (Base de données);
- $\triangleright$  de concevoir et gérer un site web;
- $\triangleright$  de participer à un projet de développement d'application;
- d'analyser, résumer et segmenter les vastes ensembles de données;
- $\triangleright$  de décrire, traiter, synthétiser des données d'enquête;
- d'analyser, décomposer, désaisonnaliser et modéliser des séries chronologiques;
- $\triangleright$  d'estimer et de tester les effets d'un ensemble de facteurs.

Afin de mettre en application toutes les connaissances acquises au cours de sa fonnation et de s'imprégner de la vie professionnelle, l'étudiant en fin de cycle doit effectuer un stage en entreprise. C'est pour satisfaire cette exigence que nous avons effectué un stage de trois (03) mois allant du 23 Mai au 23 Août 2016 à l'Institut de Recherche en Science de la Santé (IRSS). Ce stage nous a pennis la production de ce document qui s'intitule : «Étude clinique comparative de Phase IIIb/N de l'efficacité en traitement répété de la pyronaridine-artésunate à celle de l'artéméther-Iuméfantrine sur une période de deux ans chez les adultes et enfants de plus de 6 mois atteints de Paludisme non compliqué à espèce Plasmodium au Burkina-Faso ».

# Tables des illustrations

# Liste des tableaux

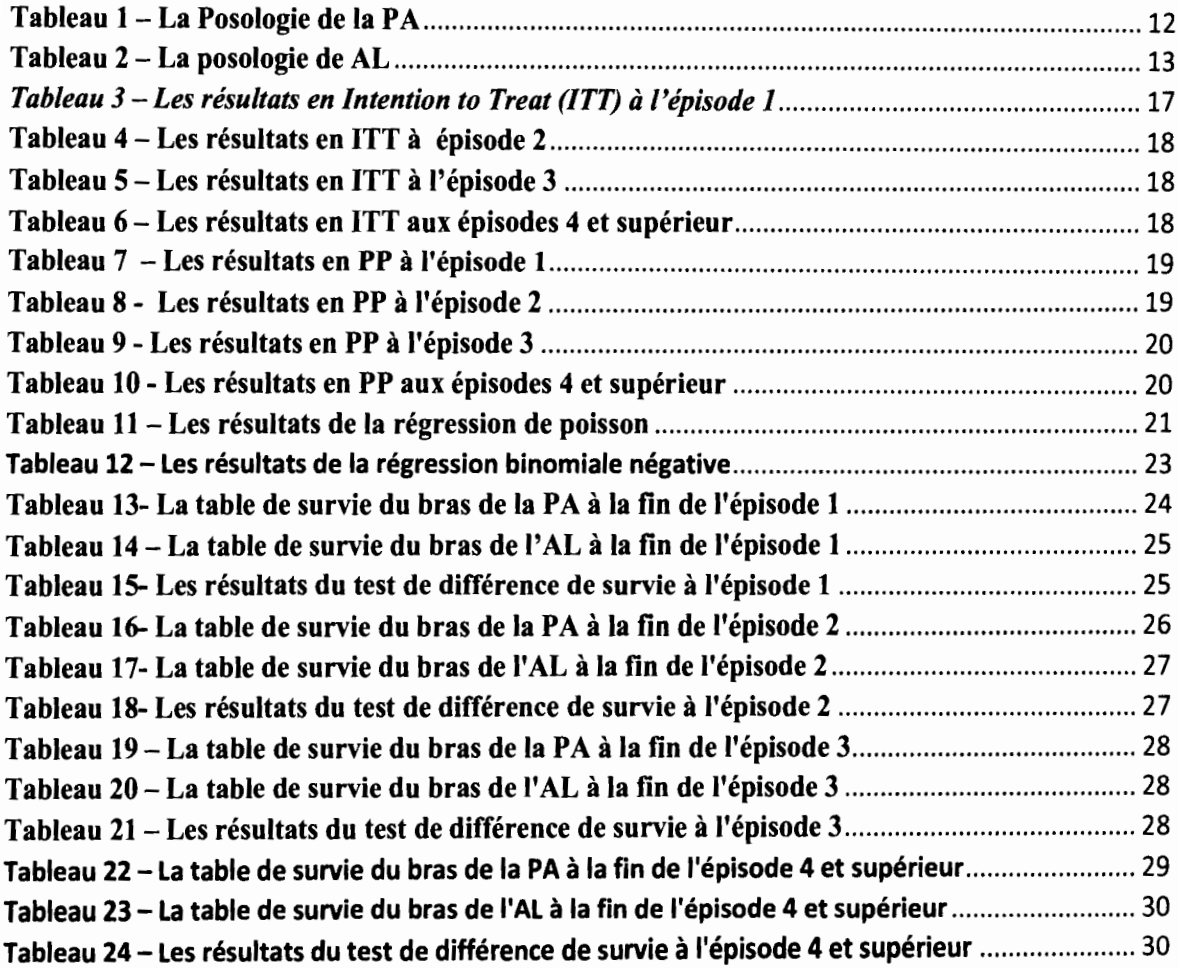

# Liste des graphiques

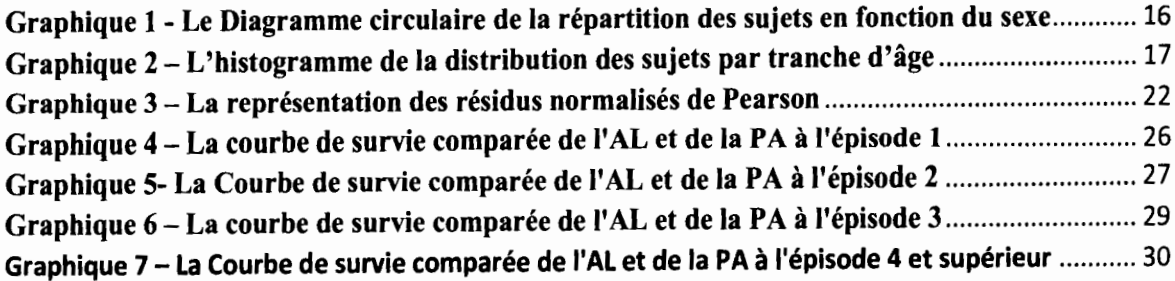

..--------l

### **Résumé**

Selon le rapport du Programme National de Lutte contre le Paludisme de 2017 (PNLP), au Burkina Faso, environ 2 millions de cas de paludisme avec 680 décès pour seulement les trois premiers mois de l'année 2017 ont été détectés [8]. Face à l'apparition et à l'extension de la résistance du P. falciparum aux antipaludiques usuels, le Burkina Faso a adopté en 2005 les combinaisons thérapeutiques à base d'artémisinine (CTA) tel que l'artéméther-luméfantrine (AL) et l'artésunate - amodiaquine (ASAQ) comme traitement de première ligne contre le paludisme. Malgré l'espoir suscité par ces CTA, le paludisme demeure la première cause de morbidité et de mortalité dans notre pays.

Environ dix ans après, de nouveaux CTAs ont fait leur apparition tels que la Pyronaridine - Artésunate (PA) et la Dihydroartémisinine - Pipéraquine (DHA-PQP). Ainsi donc, on se pose deux questions primordiales à savoir si cette nouvelle génération de CTAs est aussi efficace que les CTAs de référence, et si une dizaine d'années après leur introduction dans le système sanitaire burkinabé, l'AL et l'ASAQ sont toujours aussi efficaces.

C'est dans cette optique que nous avons entrepris une étude comparative de l'efficacité entre la Pyronaridine - Artésunate (PA) et l'Artéméther - Luméfantrine (AL) sur une période de deux ans chez les adultes et enfants de plus de 6 mois atteints de Paludisme non compliqué à espèce Plasmodium au Burkina-Faso. L'étude a porté sur 448 patients qui ont été suivi pendant 2 ans. Pour la PA, nous avons comptabilisé des Réponses Cliniques et Parasitologique Adéquate (RCPA) de 77,93%, 76,67%, 69,62%, 61,21% pour les épisodes 1,2, 3, 4 et plus respectivement; contre des RCPA de 66,20%, 62,66%, 49,56%, 52,72% pour les épisodes 1, 2, 3, 4 et plus respectivement pour un suivi de 42 jours par épisode palustre. Au cours de nos analyses, nous avons constaté que la PA a l,53 fois, 1,6 fois, 1,66 fois, 1,19 fois moins de chance d'aboutir à un échec face au paludisme simple par rapport à l'AL aux épisodes l, 2, 3, 4 et plus respectivement. Aussi, le médicament utilisé n'a pas d'influence significative sur le nombre d'épisodes palustres des patients tandis que l'âge a un effet. En clair, les adultes font moins d'épisodes palustres par rapport aux enfants.

Les résultats de cette étude montrent clairement la non-infériorité de la PA par rapport à l'AL. Encore mieux, ils laissent discerner une possible supériorité. L'AL est toujours efficace une dizaine d'années après son adoption au Burkina Faso en tant que traitement de référence du paludisme simple à Plasmodium falciparum. Cependant, les résultats nous montrent que cette efficacité tend à diminuer grandement en traitement répété.

### **Introduction générale**

### **Contexte et Justification**

Le paludisme constitue toujours un problème majeur de santé publique dans les pays tropicaux et subtropicaux de l'Afrique subsaharienne. Il y demeure la première cause de morbidité et de mortalité. Il touche particulièrement les enfants de moins de cinq ans et les femmes enceintes. En effet, dans les régions d'Afrique subsaharienne, 90 % des décès au niveau mondial y sont enregistrés. Les enfants de moins de 5 ans représentent 78% du nombre total de décès (6].

L'augmentation de la résistance des parasites aux monothérapies existantes (chloroquine, sulfadoxine-pyriméthamine) a favorisé la hausse de la mortalité infantile. Cette situation a conduit l'Organisation Mondiale de la Santé à conseiller l'adoption de nouvelles combinaisons thérapeutiques à base d'artémisinine (CTA) qui pourraient être une issue contre la résistance du Plasmodium faIciparum aux antipaludiques en monothérapie. C'est ainsi que le Burkina Faso, l'un des pays où le paludisme est très répandu, a adopté en 2005 deux Combinaisons Thérapeutiques à base d'Artémisinine (CTA) comme traitement de référence du paludisme simple à Plasmodium falciparum. Il s'agit de l'Artéméther Luméfantrine (AL) et de l'Artésunate-amodiaquine (ASAQ). Depuis lors, d'autres CTAs ont été découverts et mis sur le marché dans d'autres pays notamment la Pyronaridine-Artésunate (PA). Dans un tel contexte, il est important de s'assurer que les nouveaux CTAs apparus récemment sont aussi efficaces que les CTAs de référence. C'est dans cette optique que nous avons entrepris de comparer la Pyronaridine-Artésunate (PA) à l'un des CTAs de référence: l'Artéméther-Luméfantrine (AL).

### **Objectifs de l'étude**

Le but de cette étude est d'évaluer et de comparer l'efficacité du traitement répété de la pyronaridine-artésunate à celle de l'artéméther-Iuméfantrine dans les cas de paludisme simple à Plasmodium sp sur une période de 2 ans chez les enfants de plus de six mois et les adultes au Burkina Faso. Il s'agira spécifiquement:

- d'évaluer l'efficacité de la PA en terme de RCPA au jour 42 de chaque épisode palustre sur une période de 2 ans.
- d'évaluer l'efficacité de l'AL en terme de RCPA au jour 42 de chaque épisode palustre sur une période de 2 ans.
- d'évaluer la non-infériorité de la PA par rapport à AL en termes de RCPA à chaque épisode palustre.
- » de comparer la PA par rapport <sup>à</sup> AL en terme de taux d'incidence des accès palustres (nombre d'épisodes palustres) non compliqués.
- de Comparer les courbes de survie entre les deux bras de traitement à chaque épisode palustre.

### **Hypothèses**

Sur la base des objectifs spécifiques ci-dessus cités, nous proposons trois hypothèses de recherche:

- $\triangleright$  H1 : « la PA est non inférieur à l'AL en termes de RCPA »
- >- H2:« Le bras de traitement n'a pas d'effet sur le taux d'incidence des accès palustres (nombre d'épisodes palustres) non compliqués.
- > H3 : « la PA est non inférieur à l'AL en termes de survie »

Pour l'aboutissement de nos objectifs, notre travail sera subdivisé en trois chapitres :

- le premier chapitre porte sur la présentation de notre structure d'accueil et du projet WANECAM
- le deuxième chapitre est consacré à la présentation des matériels de travail et la méthodologie d'étude.
- enfin, le dernier chapitre met en exergue les résultats obtenus à l'issu de l'analyse des données de l'étude ainsi que la discussion des résultats obtenus.

,-----1 , 1

## **Chapitre 1: présentation de la structure d'accueil et du projet WANECAM**

### **1. Présentation de la structure d'accueil: l'IRSS**

#### **1.1. Historique de l'IRSS**

L'Institut de Recherche en Science de la Santé (IRSS) a été créé par arrêté ministériel en vertu du Décret N°96/III/PRES/PM/MESSRS de la date de la 25/04/1996 portante organisation du Ministère de l'Enseignement Secondaire Supérieur et de la Recherche Scientifique (MESSRS); afin de remplacer l'ancien Institut de Recherche des Substances Naturelles (IRSN). Il constitue de nos jours l'un des quatre instituts du Centre National de Recherche Scientifique et Technologique (CNRST).

Le premier Directeur de Recherche de l'IRSS fût feu le Professeur Hilaire TIENDREBEOGO en 1996. Le Directeur de l'institut, depuis 1997, est le Pr Sylvain OUEDRAOGO. Le Pr Jean - Bosco OUEDRAOGO a dirigé la direction régionale de l'Ouest de 1997 à 2015, par ailleurs il a été le premier directeur régional de la recherche scientifique et de l'innovation technologique. L'actuel directeur régional est le Pr Rock K. DABlRE.

#### **1.2 Présentation de l'IRSS**

L'IRSS est l'institut du CNRST en charge de la recherche en science de la santé. Le champ d'action de l'institut couvre les domaines de la santé à travers les volets : santé publique, l'épidémiologie, la nutrition, la parasitologie, la virologie, la pharmacopée traditionnelle, la toxicologie.

Il est constitué d'une équipe pluridisciplinaire, qui a pour mission de mener des recherches qui puissent apporter des solutions aux problèmes prioritaires de santé et de coordonner la recherche dans le secteur de la santé au Burkina Faso. Il intervient aussi bien dans la recherche que dans les prestations de services et dans la fonnation et l'encadrement des étudiants des universités et écoles de santé.

En plus du bureau de la Direction basé à Ouagadougou, l'IRSS a un bureau de la Direction Régionale des Hauts-Bassins qui représente l'institut dans cette partie du pays. L'IRSS fonctionne à travers des programmes avec des thématiques bien définis. Ces thématiques concernent:

- le Paludisme et les Maladies Tropicales Négligées,

- les politiques et systèmes de santé,
- la santé de la mère et de l'enfant,
- la nutrition,
- la pharmacopée traditionnelle et les plantes médicinales,
- la toxicologie.

#### **1.3. Organisation de l'IRSS**

L'organisation de l'IRSS fait ressortir une structure hiérarchisée dont la direction est placée sous la tutelle d'un directeur, nommé en Conseil des Ministres sur proposition du délégué général du CNRST. L'administration et la gestion du service se font à travers différents services interdépendants.

Le département scientifique de l'IRSS est structuré en deux départements :

• le département Biomédical et de Santé publique (BIOMED/SP) chargé de développer la recherche dans le domaine de la bioclinique, de la nutrition, de l'épidémiologie, des politiques et systèmes de santé. Dès sa mise en place la direction de l'IRSS a opté pour une planification triennale de ses activités

• le département de Médecine, Phannacopée Traditionnelles et de Pharmacie (MEPHATRAIP) chargé du développement de la recherche en médecine et phannacopée traditionnelles et en pharmacie.

### **1.4. Missions de l'IRSS**

Dès sa création, l'IRSS s'est donné la mission d'accompagner les acteurs de la santé par la Recherche-Développement. Et pour cela, il s'est appuyé sur le diagnostic de l'état sanitaire du pays, des documents du Plan Stratégique de la Recherche en son volet Sciences de la Santé et de la Recherche Nationale Essentielle en Santé (RNES) pour spécifier les thèmes de recherche en santé. Les rares et onéreuses ressources doivent être allouées pour obtenir des résultats d'échelle utiles pour le développement socio-économique du pays. Dans le cadre de ce champ d'action, les objectifs généraux de l'IRSS, basés sur la

Recherche-Développement définis dans son statut sont les suivants:

- apporter des solutions aux problèmes prioritaires de santé;
- améliorer l'organisation et la gestion des systèmes de santé;
- contribuer à l'hygiène de l'environnement :
- contribuer à l'utilisation rationnelle des médicaments :
- valoriser la pharmacopée et la médecine traditionnelles;
- contribuer à la formation et à la recherche en santé ;
- participer à la diffusion de l'infonnation scientifique et technique en matière de santé
- coordonner les recherches en santé.

### 2. **Présentation du projet WANECAM**

WANECAM se définit par West African Network for Clinical Trials of Antimarial Drugs (Réseau Ouest Africain de Développement des Médicaments Antipaludiques en français). Ce réseau vise à la création d'une équipe de recherche transfrontalière à même de contribuer effectivement au développement de nouveaux médicaments antipaludiques pour les besoins de nos populations [7]. Ce projet d'essai clinique a été réalisé sur 9 sites à travers 3 pays:

- Bougoula-Hameau (à côté de Sikasso qui est située à 375 km au Sud-Est de Bamako), Kollé (57 km au Sud-Ouest de Bamako), Djoliba (environ 40 km au Sud-Ouest de Bamako), et Sotuba (une zone périurbaine de Bamako) au Mali
- Niangologo- Banfora  $\sim$  500 Km de Ouagadougou), Sakaby et Colsama (Bobo-Dioulasso) au Burkina Faso
- Maferinyah (75 km de Conakry) en Guinée.

### **Chapitre II : matériels et méthodes**

### **2.1. Matériels**

### **2.1.1. Site de l'étude**

Cette étude est un essai clinique comparatif ouvert, randomisé, multicentrique et parallèle à 3 bras visant à évaluer l'efficacité de CTA en traitement répétitif sur une période de 2 ans chez les enfants et les adultes présentant une infection de paludisme non compliqué à espèce Plasmodium. Cette étude est multicentrique car elle implique trois pays dont le Mali, le Burkina Faso et la Guinée. Le site d'accueil du Burkina Faso se situe à Bobo-Dioulasso dans le district sanitaire de Do et plus précisément à Sakaby/Colsama. Cette étude est commanditée par WANECAM.

### **2.1.2. Critère d'inclusion**

Les patients doivent répondre aux critères d'inclusion suivants pour être enrôlés dans l'étude :

**Age**

Pour les bras artéméther-luméfantrine, les patients (garçons et filles) âgés de 6 mois ou plus seront enrôlés.

Pour le bras pyronaridine-artésunate, les patients (garçons et filles) âgés de 15 ans ou plus seront enrôlés.

Après une revue par le DSMB (lorsque les 20 premiers patients auront étés retraités au moins une fois) les patients de 2 ans et plus pourront être enrôlés. Lorsque les 40 premiers patients auront été retraités au moins une fois avec Pyramax, à la suite d'une autre revue par le DSMB, les patients de 6 mois ou plus pourront être enrôlés.

Pour le bras AL, les patients (garçons et filles) pesant 5 kg ou plus en absence d'évidence clinique de malnutrition sévère seront enrôlés.

Pour le bras PA, les patients (garçons et filles) pesant 24 kg ou plus en absence d'évidence clinique de malnutrition sévère seront enrôlés.

Après une revue par le DSMB (lorsque les 20 premiers patients auront été retraités au moins une fois) les patients de 15kg et plus en absence d'évidence clinique de malnutrition sévère pourront être enrôlés. Lorsque les 40 premiers patients auront été retraités au moins une fois

avec la PA, à la suite d'une autre revue par le DSMB, les patients de 5kg ou plus en absence d'évidence clinique de malnutrition sévère pourront être enrôlés;

- la présence de paludisme non compliqué à plasmodium sp est définie par:

- $\triangleright$  une fièvre à travers une température axillaire  $\ge$  37.5°C ou orale/rectale/tympanique >= 38°C, ou un antécédent de fièvre les 24 heures précédant la consultation
- une microscopie positive à plasmodium sp avec une densité parasitaire inférieure à  $200~000$  parasites/ $\mu$ l;

- un consentement éclairé (et l'assentiment pour les mineures, c'est-à-dire moins de 18 ans, capables de donner un assentiment en accord avec le comité d'éthique local) écrit obtenu du patient et/ou du parent /tuteur/époux conformément à la pratique locale. Si le patient est illettré, le consentement sera obtenu en présence d'un témoin impartial conformément aux considérations éthiques locales;

- possibilité de prendre une médication par voie orale;

- absence d'une prise documentée d'antipaludique au moins 2 semaines depuis le dernier épisode de paludisme;

- être capable (parent ou tuteur légal pour les enfants) de décider volontairement de participer à l'étude après avoir reçu les informations relatives à l'étude avec la possibilité d'accéder au centre de santé à tout moment. Le patient doit se confonner au calendrier des jours de visite de suivi ;

- résider dans la zone d'étude et ne pas s'absenter au-delà de 3 mois.

### 2.1.3. **Critère d'exclusion**

Pour être éligible à l'étude, les patients ne doivent avoir aucun des critères ci-dessous:

- patients avec signes et symptômes de paludisme grave/compliqué nécessitant un traitement parentéral selon les critères de l'Organisation Mondiale de la Santé 2000;

- vomissements sévères, définis comme plus de trois vomissements dans les 24 heures précédant l'inclusion dans l'étude ou l'impossibilité de traitement par la voie orale, ou de diarrhées sévères définis comme trois selles liquides ou plus parjour;

- antécédent connu ou évidence significative de désordres tels que cardiovasculaires, des antécédents respiratoires (y compris une tuberculose active), des antécédents de jaunisse, de désordre hépatique, rénal, gastro-intestinal, immunologique (y compris le VIH-SIDA), neurologique (y compris auditoire, endocrinien, infectieux), cancérologique, psychiatrique (dépression active, un antécédent récent de dépression, une anxiété généralisée, une psychose, une schizophrénie ou d'autres désordres psychologiques majeurs), des antécédents de convulsions ou autres anomalies (y compris un antécédent récent de traumatisme crânien) ;

- présence significative d'anémie, définie comme un taux d'hémoglobine  $\langle 7g/dl \rangle$ ;

- présence de fièvre causée par d'autres maladies autre que le paludisme;

- antécédent d'hypersensibilité, d'allergie de réactions adverses à la pyronaridine, luméfantrine ou amodiaquine et autres dérivés d'artémisinine (par extension) ;

- l'utilisation documentée d'autres antipaludiques y compris les médicaments traditionnels dans les deux semaines avant le début de l'étude;

- les patientes en âge de procréer (l'âge  $>= 12$  ans) ne doivent être ni enceintes (confirmation par un test de grossesse négatif) ni allaitantes et elles doivent être disposées à prendre des mesures pour ne pas contracter une grossesse durant les 42 jours de suivi après chaque traitement ;

- les patients ayant reçu un produit d'investigation dans les quatre semaines avant le début de l'étude;

- hépatites virales actives connues;

- Insuffisance rénale significative connue, indiquée par une créatinémie > 1,5 fois ULN.

### **2.1.4 Durée de la participation** des **patients**

La participation de chaque patient sera de 2 ans de suivi à partir de son inclusion dans l'étude. La période de suivi pour chaque épisode de paludisme est de 42 jours (63 jours pour le site de Bougoula-hameau) principalement pour l'évaluation de la tolérance.

Pour chaque bras de traitement le même CTA sera toujours donné sauf si une indication contraire pour un traitement alternatif est évoquée.

Il s'agit d'une étude chez les patients non hospitalisés, les patients idéalement doivent rester à proximité du centre d'étude pendant un minimum de 7 jours même si la fièvre et les parasites

disparaissent avant ce temps. Le patient doit revenir au centre d'étude pour toutes les visites programmées jusqu'à la fin de l'étude au 42<sup>ème</sup> jour.

Des échantillons de sang (confettis, goutte épaisse et frottis mince) seront récoltés toutes les 12 heures par ponction du doigt jusqu'à 72 heures ou jusqu'à la négativation de deux gouttes consécutives. Du fait de la possibilité que ces prélèvements interviennent à des heures tardives de la nuit, et donc pour plus de commodité pour les participants et ou leurs parents, les participants pourraient être hospitalisés pendant cette procédure.

Dans le cas où des événements indésirables seront rapportés, et non résolus à la visite du jour 42, les patients seront suivis pendant 28 jours de plus, ou jusqu'à la résolution de l'événement indésirable en question. Les Événements Indésirables Graves (EIG) seront suivis jusqu'à leur résolution complète.

### 2.1.5. Critères de retraitement avec les médicaments de l'étude

Les patients doivent répondre aux critères d'inclusion suivants pour être réadmis au suivi de traitement à partir du 28ième jour:

• Présence d'accès palustre non compliqué à Plasmodium sp. défini par:

a. La fièvre, définie comme une température axillaire  $\geq 37.5$ °C ou une température orale/rectale/tympanique  $\geq 38^{\circ}$ C, ou des antécédents de fièvre ou tout autre symptôme de paludisme

b. Une microscopie positive à Plasmodium sp avec une densité parasitaire inférieure à 200 000 parasites asexués/ $\mu$ l de sang.

- Possibilité de traitement par voie orale.
- Le patient doit se conformer au calendrier des visites prévues.
- Au cours du suivi actif, si la parasitémie du patient revenait positive au jour 28 ou après 128, ce patient sera retraité avec la même CTA de la randomisation initiale.

Note: Du fait du suivi rapproché des participants de l'étude et conformément au guide de l'évaluation de traitement de l'OMS 2003, du fait de la prémunition acquise des participants qui sont continuellement exposés durant leur vie à une transmission intense de paludisme, donc admettant l'apparition d'échec parasitologique sans pour autant qu'il ait d'échec clinique, des études faites dans de telles zones typiquement ne nécessitent pas le recours au traitement de secours (ou de traitement répété avec la même CTA). Pour les cas asymptomatiques avec échec

parasitologique, le traitement de secours (ou le traitement répété avec la même CTA) sera donné seulement en cas d'échec clinique.

### **2.1.6 Critères d'arrêt temporaire du traitement ou le retrait du patient de l'étude**

### **Critère d'arrêt temporaire du traitement**

Le traitement avec le médicament de l'étude ne doit pas être donné temporairement si le sujet remplit les critères suivants:

- patients avec signes et symptômes de paludisme grave/compliqué selon les critères de l'Organisation Mondiale de la Santé 2007 nécessitant un traitement par voie parentérale;

- vomissements sévères, définis comme plus de trois vomissements les 24 heures avant l'inclusion dans l'étude ou l'impossibilité de traitement par voie orale, ou de diarrhées sévères définies comme trois selles liquides ou plus par jour ;

- hépatites virales actives: Hépatite A, Hépatite B ou Hépatite C;

- disfonctionnement rénal significatif connu, indiqué par une créatinémie sérique > 1,5 fois LSN;

- microscopie positive à Plasmodium sp avec une densité parasitaire supérieure ou égale à 200 000 parasites/ $\mu$ l;

- un EIG en cours, non lié au produit de l'étude;

- l'utilisation de tout autre antipaludique, en dehors de celui utilisé pour traiter les cas d'échec ou le paludisme grave et compliqué.

### **Critère de retrait du patient de l'étude**

Les patients ne doivent plus recevoir le médicament de l'étude, ou doivent être retirés de l'étude si un des critères suivants est rempli:

- un EIG lié au produit de l'étude;
- hypersensibilité ou allergie au produit de l'étude;
- hépatite B ou C chronique active;

- infection à VIH connue;

- voyage en dehors de la zone d'étude pendant plus de trois mois;

- toute autre condition médicale dans l'opinion de l'investigateur pouvant compromettre la sécurité du patient s'il continuait à recevoir le produit de l'étude;

- Retrait de consentement :

### 2.1.7. Traitement concomitant

L'administration de paracétamol est autorisée si nécessaire et doit être documentée dans la partie appropriée du CO.

En cas d'échec au traitement avant le 28<sup>ième</sup> jour de suivi, un traitement alternatif sera utilisé en tant que traitement d'échec (quinine). En cas d'échec à partir du 28<sup>ème</sup> Jour de suivi, la même CTA reçue lors de la randomisation initiale sera utilisée pour traiter le patient.

Les médicaments avec une activité antipaludique (tels que le co-trimoxazole, les macrolides, la tétracycline ou doxycycline...) doivent être évités si possible. Si une infection bactérienne justifiait l'utilisation de ces médicaments lors de l'étude, une documentation devra être faite et l'analyse des données tiendra compte de leur utilisation (par ailleurs, les béta-Iactamines, les céphalosporines sont recommandés).

Toute médication concomitante reçue par le patient durant l'étude à partir de la signature du document de consentement doit être documentée dans la partie appropriée du CO.

### 2.1.S. Les médicaments de l'étude

Pour tout épisode de paludisme confirmé par la microscopie, la même CTA sera administrée une fois par jour (deux fois par jour pour AL) pendant trois jours consécutifs (jour  $0, 1, 2$ ) par un membre autorisé de l'équipe.

Tous les traitements doivent être administrés au centre de santé de l'étude avec de l'eau potable. À cause du bras de traitement pyronaridine artésunate, un minimum de 4 semaines de temps doit être observé entre les traitements afin de pouvoir retraiter le patient avec la même CTA dans cette étude; sinon un traitement d'échec devra être administré comme précédemment indiqué. Les patients chez lesquels l'élévation *d'AST/ALT* sera supérieure à deux fois la LSN ne seront retraités avec la CTA de l'étude.

.-----------,i

### *2.1.8.1 Pyronaridine -Artésunate (PA)*

La PA est un médicament de nouvelle génération prometteur qui a été approuvé pour passer à la phase l des essais sur des sujets humains en 2014 lors de la 6ème conférence panafricaine sur le paludisme qui s'est tenu le 8 octobre 2013 à Durban (Afrique du Sud).

### Posologie

En fonction du poids, le patient recevra entre un à quatre sachets ou comprimés par jour:

|                          | Poids corporel en   Nombre de Sachets |
|--------------------------|---------------------------------------|
| kg                       |                                       |
| [5;8[                    | 1                                     |
| [8;15[                   | $\overline{2}$                        |
| [15; 20]                 | 3                                     |
|                          | Nombre de comprimés                   |
| [20; 24]                 | 1                                     |
| [24; 45]                 | $\overline{2}$                        |
| [45; 65]                 | 3                                     |
| $[65$ ; et plus $\lceil$ | 4                                     |
|                          |                                       |

*Tableau* 1 - *La Posologie de la PA*

SOURCE: PROTOCOLE D'ETUDE CLINIQUE

### *2.1.8.2 Artéméther-Luméfantrine (AL)*

L'Artéméther-luméfantrine est un CTA qui est utilisé dans la thérapie et la prévention des cas de paludisme simple. <sup>11</sup> est composé par l'association de deux molécules: l'Artéméther et la luméfantrine.

Le premier laboratoire pharmaceutique à l'avoir commercialisé est Novartis sous la marque de Coartem® dans les pays en voie de développement et de Riamet® ailleurs. Recommandé par l'OMS depuis 2002, pour son efficacité sur les souches du parasite P. fa1ciparum.

### Posologie

Administration deux fois par jour pendant trois (3) jours. Quand la première dose est administrée, la seconde doit être administrée huit (8) heures après (avec plus ou moins

une heure de marge). Les quatre autres doses doivent être données deux fois par jour (matin et soir). Un minimum de 8 heures de temps doit être observé entre deux doses.

Il Ya une seule dose de comprimé 20: 120 mg et est prescrite selon les critères de poids suivants:

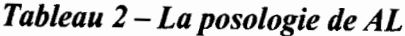

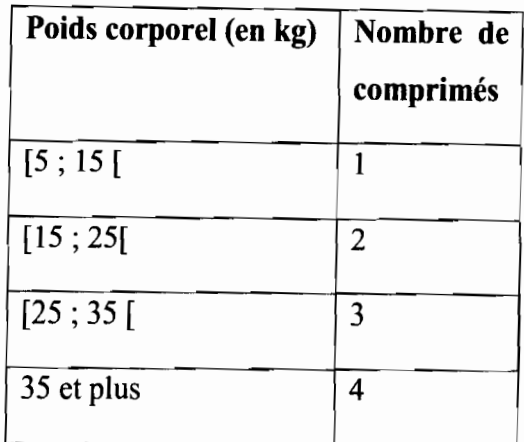

SOURCE: PROTOCOLE D'ETUDE CLINIQUE

Coartem® devrait être pris avec de l'eau et les malades sont encouragés à manger dès que possible.

### 2.1.9. Les logiciels utilisés dans l'étude

Pour mener à bien cette étude, nous avons fait recourt à certains logiciels tels que:

- Access 2007 pour la saisie des données
- Epi Info 3.5.4 pour la validation de la base de données
- R  $3.3.3<sup>1</sup>$  et Excel 2013 pour l'analyse des données.

### 2.2. Méthodologie de l'étude

### 2.2.1. Plan d'échantillonnage

Dans cette étude, les données sont recueillies au fur et à mesure et les inclusions des patients se font progressivement. L'échantillon associé à cette étude compte 448 patients tous vérifiant les critères de sélection. Dans un essai clinique, pour pouvoir porter un jugement de causalité, il est nécessaire que les deux groupes soient comparables. Le seul moyen d'assurer la comparabilité initiale des deux sous-groupes sur tous les facteurs de confusion connus ou

<sup>&</sup>lt;sup>1</sup> R Core Team (2017). R: A language and environment for statistical computing. R Foundation for Statistical Computing, Vienna, Austria. URL https://www.R-project.org/

inconnus est d'attribuer les traitements par tirage aléatoire. Ainsi au sein de la population incluse, le tirage à l'aléatoire parait être le moyen idéal pour avoir des sous-groupes similaires aux termes de répartition de la population initiale. L'attribution aux différents bras de l'étude des patients étant fait aléatoirement, il est plus aisé d'allouer à un bras un traitement. Les différences observées en fin d'étude pourront ainsi être clairement attribuables aux traitements.

Lors de l'attribution d'un sujet à un bras de traitement, il est indispensable que trois conditions soient réunies :

- le sujet doit d'abord répondre aux critères d'inclusion, c'est-à-dire que le sujet doit être « éligible » ;

- le sujet doit signer un consentement libre et éclairé;

- les deux conditions précédentes doivent être vérifiées avant que le sujet ne soit attribué à un bras de traitement.

C'est ce que l'on appelle la clause d'ignorance au moment du tirage au sort. Pour respecter les conditions de cette clause, on utilise la randomisation. Pour cela, on utilise une table de nombres au hasard ou des nombres aléatoires fournis directement par l'ordinateur. Ces nombres aléatoires figurent dans des tables et peuvent être constitués d'une série de deux ou plusieurs chiffres. En les prenant successivement, il suffit de décider que les malades qui ont un nombre pair auront le traitement A et ceux ayant un nombre impair le traitement B. La randomisation permet de rendre aléatoire le choix du traitement pour un patient donné.

#### 2.2.2. Méthode d'analyse statistique

Dans notre démarche statistique, nous effectuons d'abord une étude descriptive afin d'observer la répartition de notre échantillon en fonction du sexe et de l'âge. Ensuite nous mesurons l'efficacité avec les méthodes statistiques suivantes :

• l'analyse en intention de traiter (intention-to-treat analysis en anglais) : Le principe de l'analyse en intention de traiter dit que tous les patients randomisés doivent être pris en compte par l'analyse et ceci en maintenant leur répartition dans les différents groupes de l'essai par la randomisation, indépendamment de leur devenir au cours de l'étude. La notion «intention-to-treat» décrit le groupe complet des patients que l'on avait l'intention de traiter au moment de la randomisation. Des patients inclus par erreur, ainsi

que les patients ayant interrompu le traitement ou l'étude en cours de route entrent par conséquent aussi dans l'analyse [5].

- l'analyse en per protocole (PP) : Il ne porte que sur les patients qui ne se sont pas écartés sensiblement des prescriptions du protocole. Toute violations du protocole, conduiraient ici à l'exclusion des patients concernés par l'analyse statistique [5].
- la régression de Poisson (modèle log-linéaire): c'est un modèle de régression permettant la modélisation de variable discrète positive souvent un comptage d'évènement rare [4]. Elle permettra d'estimer l'incidence d'épisode de paludisme répété dans chaque bras en contrôlant les facteurs de confusion (tels que l'usage de traitement de secours, l'usage d'autres traitements antipaludiques, l'âge...). La régression binomiale négative sera utilisée en cas de forte dispersion des données.
- l'analyse de survie par la méthode de Kaplan-Meier: Cette méthode est la méthode de choix pour l'analyse d'une variable censurée. Elle a l'avantage d'inclure dans l'analyse tous les sujets, quel que soit le recul d'observation. Elle constitue le moyen le plus précis et le plus clair d'exprimer la survenue d'événements qui dépendent du temps [1]. Elle sera utilisée pour représenter le temps de survenue des échecs thérapeutiques. Le test de comparaison de deux courbes de survie (test du Log Rank) sera aussi réalisé.

Pour chaque section d'analyse, nous utiliserons des tests statistiques paramétriques ou non paramétriques (test d'indépendance du Khi Deux, test t de Student...) si appropriés. Le seuil de significativité de tous les tests que nous utiliserons est fixé à 0,05. Les données manquantes seront ignorées dans les analyses.

~--\_.\_--

# Chapitre **III** : résultats et discussion

# 3.1.1 Étude descriptive de la population d'étude

Notre échantillon d'étude est composé au total de 448 patients dont 250 individus de sexe féminin (55,8%) et de 198 individus de sexe masculin (44,2%).

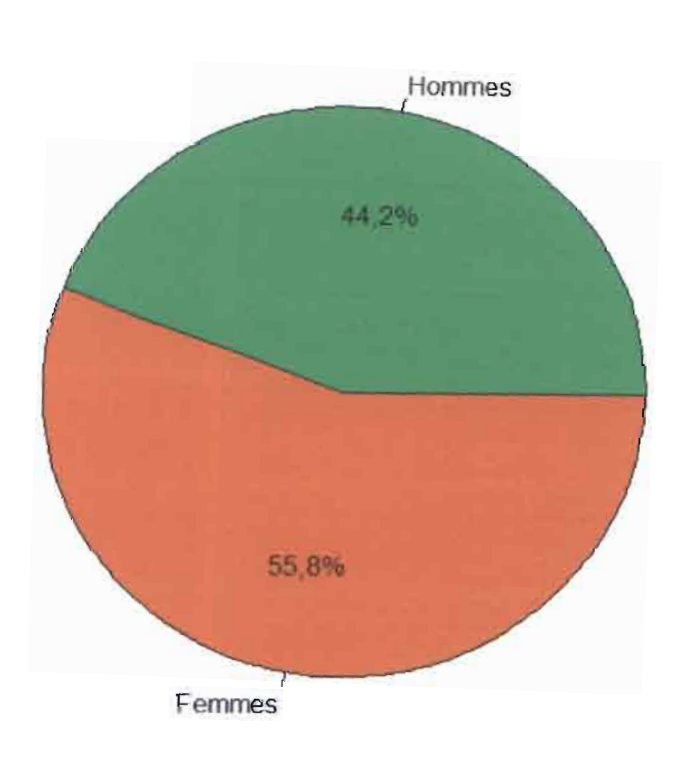

### *Graphique* 1 - *Le Diagramme circulaire de la répartition des sujets en fonction du sexe*

Cet échantillon est majoritairement jeune. En effet, la moyenne d'âge est de 9 ans, 50% des individus ont moins de 7 ans et 75% moins de Il ans. Aussi l'âge maximal des patients de notre échantillon est de 57 ans.

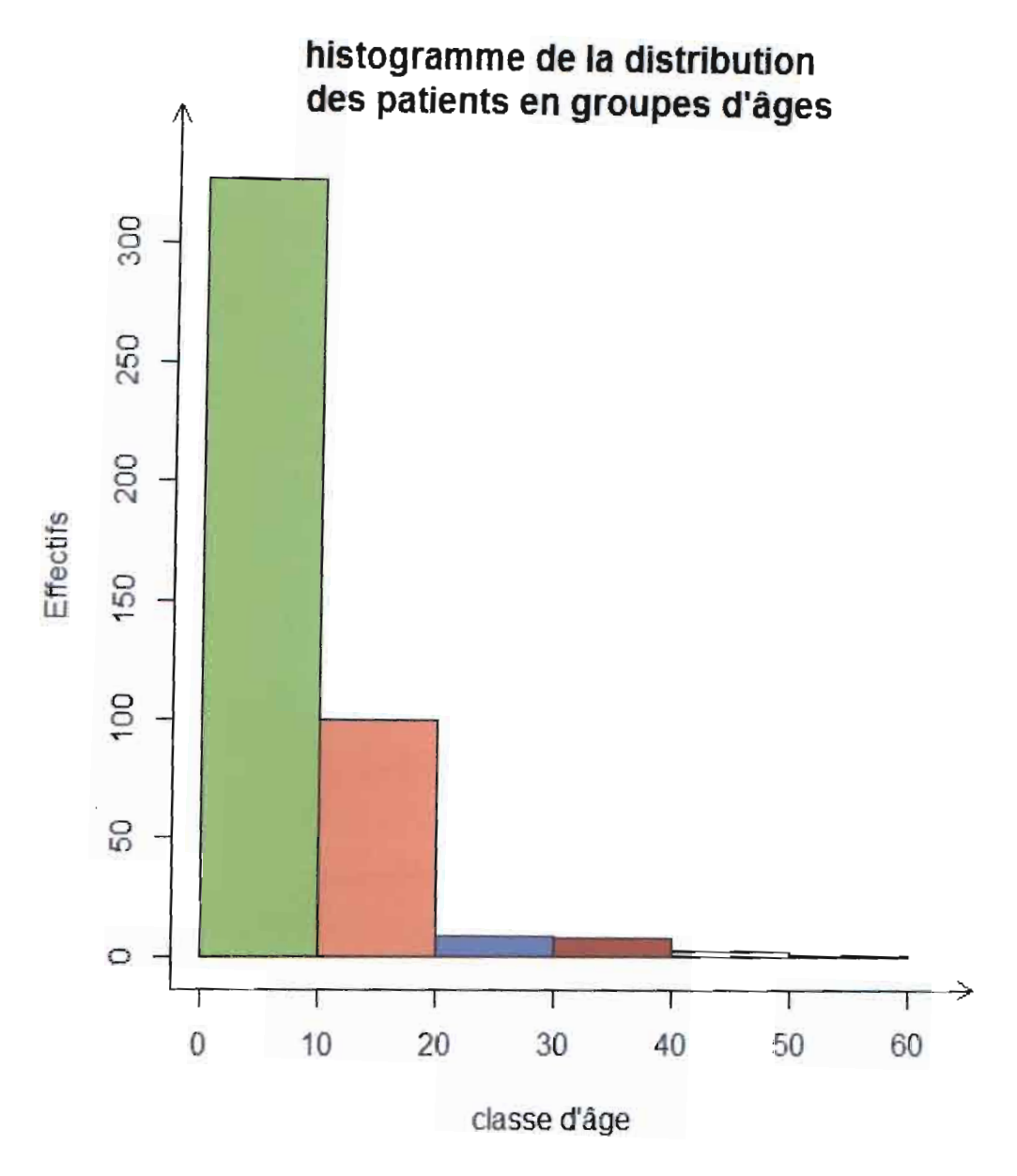

*Graphique* **2-** *L'histogramme de la distribution des sujets par tranche d'âge*

Concernant les bras de traitement, la répartion des sujets s'est faite de façon aléatoire. Ainsi, 224 individus (soit 45,98% d'hommes et 54,02% de femmes) ont été attribués au bras AL et 224 individus (soit 42,41 % d'hommes et 57,59% de femmes) ont été attribués au bras PA.

### **3.1.2 Résultat de l'analyse** en intention **de traiter (Intention to Treat)**

• Épisode 1

*Tableau* 3 - *Les résultats en Intention to Treat (ITT) à l'épisode 1*

|    |     | ALL BELLY |       |
|----|-----|-----------|-------|
| PA | 173 |           |       |
| AL | 146 | 78        | 0,005 |

L'étude comparative des deux médicaments à l'épisode 1 révèle qu'il ya plus de réussite dans le bras de la PA que dans celui de l'AL. En effet, la PA à un RCPA de 77,23% (173/224) et l'AL a un RCPA de seulement 65,18% (146/224). La probabilité de la statistique du khi-deux<sup>2</sup> associée est de 0,005< 0,05, donc 1'hypothèse nulle (Ho) est rejetée. La RCPA dépend donc du traitement utilisé à l'épisode 1.

• Épisode 2

*Tableau* 4 - *Les résultats en ITT* à *épisode 2*

|    |     | <b>ECHEC Episode khi-deux</b> |       |
|----|-----|-------------------------------|-------|
| PA | 94  | 34                            |       |
| AL | 100 | 67                            | 0.026 |

La comparaison des deux médicaments à l'épisode 2 montre qu'il ya plus de réussite dans le bras de la PA que dans celui de l'AL. En effet, la PA à un RCPA 73,44% (94/128) et l'AL a un RCPA de seulement 59,88% (100/167). La statistique du khi-deux est de 0.026< 0,05, donc l'hypothèse nulle (Ho) rejetée. La RCPA dépend donc du traitement utilisé à l'épisode 2.

• Épisode 3

*Tableau* 5 - *Les résultats en ITT* à *l'épisode 3*

|    |    | PA ECHEC | Episod |       |
|----|----|----------|--------|-------|
| PA |    | 26       |        |       |
| AL | 59 |          |        | 0,009 |

À l'épisode 3 on a une plus grande réussite dans le bras de la PA que dans celui de l'AL. En effet, la PA à un RCPA de 68,67% (57/83) et l'AL a un RCPA de seulement 49,17% (59/120). La statistique du khi-deux est de 0,009< 0,05, donc 1'hypothèse nulle (Ho) est rejetée. La RCPA dépend donc du traitement utilisé à l'épisode 3.

• Épisode 4 et supérieur

### *Tableau* 6 - *Les résultats en ITT aux épisodes* 4 *et supérieur*

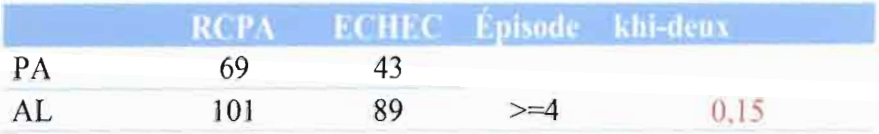

Pour les épisodes 4 et supérieurs cumulés, on remarque toujours qu'il y a plus de réussite dans le bras de la PA que dans celui de l'AL. En effet, la PA à un RCPA de 61,61% (69/112) et l'AL a un RCPA de seulement 53,16% (101/190). La statistique du khi-deux est de 0,15> 0,05; donc

<sup>&</sup>lt;sup>2</sup> Voir annexe 2 pour les hypothèses et règle de décision

l'hypothèse nulle (Ho) ne peut être rejetée. On ne peut donc pas associer cette différence de la RCPA au traitement utilisé pour les épisodes 4 et supérieurs cumulés.

### 3.1.3 Résultat de l'analyse en per protocole

L'analyse en Per Protocole (PP) nous permettra de mieux saisir la vraie efficacité des médicaments de l'étude. En effet, tous les individus dont le suivi n'a pas strictement respecté les normes prescrites dans le protocole de l'étude ou qui ont été perdus de vue ou retiré leur consentement éclairé seront exclus. Ainsi, notre base de données comportera 426 individus.

• Épisode 1

### *Tableau* 7 - *Les résultats en* pp à *l'épisode 1*

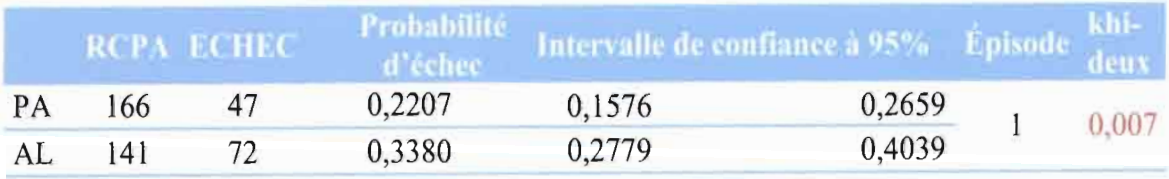

Parmi les 426 individus, on dénombre au total 72,06% de RCPA (307/426), 77, 93% de RCPA (166/213) au niveau du bras de PA et 66,20% de RCPA (141/213) au niveau du bras AL. La probabilité associée à la statistique du khi-deux est de 0,007<0,05, donc Il existe une dépendance entre le bras de traitement et la RCPA obtenue à l'épisode 1.

Le calcul du Risque Relatif nous montre qu'un traitement à base de la PA a environ l,53 (0,3380/0,2207) fois moins de chance d'être conclu par un échec face au paludisme simple qu'un traitement à base d'AL.

• Épisode 2

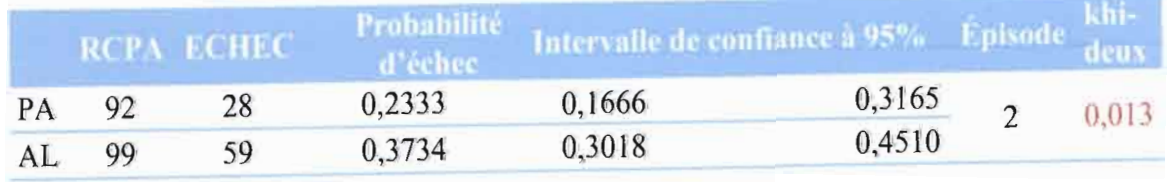

### *Tableau* 8 - *Les résultats en pp* à *l'épisode 2*

On mesure environ 76,67% de RCPA (92/120) pour le bras de PA et 62,66% de RCPA (99/158) pour le bras de l'AL. La probabilité associée à la statistique du khi-deux est de 0,013<0,05, donc il existe une dépendance entre le bras de traitement et la RCPA obtenue à l'épisode 2. Le calcul du Risque Relatif nous apprend qu'un traitement à base de la PA a environ 1,60 (0,3734/0,2333) fois moins de chance d'aboutir à un échec face au paludisme simple qu'un traitement à base d'AL.

• Episode 3

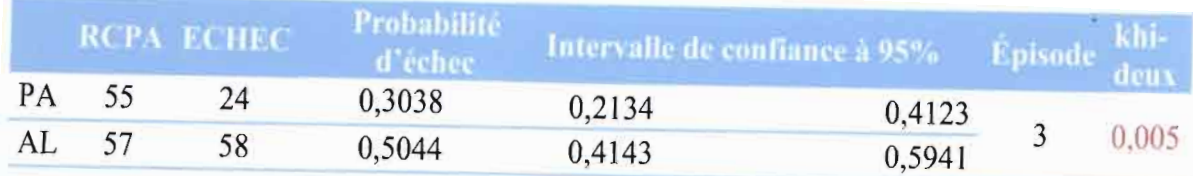

### *Tableau* 9 - *Les résultats en* pp *à l'épisode 3*

On note un RCPA d'environ 69,62% (55/79) pour le bras de PA et 49,56% (57/115) pour le On note un RCPA d'environ 69,62% (55/79) pour le bras de PA et 49,56% (57/115) pour le<br>bras de l'AL. La probabilité associée à la statistique du khi-deux est de 0,005<0,05, donc Il existe une dépendance entre le bras de traitement et la RCPA obtenue à l'épisode 3. Le calcul du Risque Relatif<sup>3</sup> nous enseigne qu'un traitement à base de la PA a environ 1,66 (0,5044/0,3038) fois moins de chance d'aboutir à un échec face au paludisme simple qu'un traitement à base d'AL.

• Épisode 4 et supérieur

### *Tableau 10* - *Les résultats en pp aux épisodes* 4 *et supérieur*

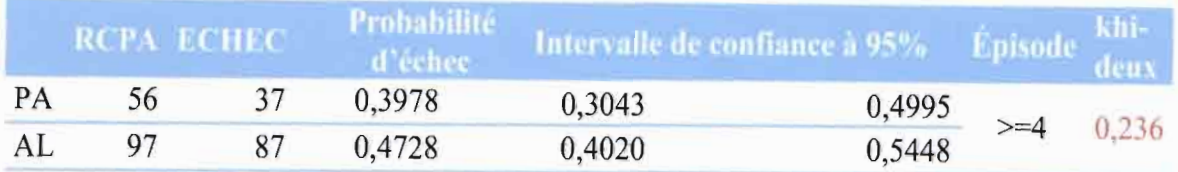

Pour les épisodes 4 et supérieurs cumulés, on remarque toujours qu'il y a plus de réussite dans le bras de la PA que dans celui de l'AL. En effet, la PA à un RCPA 61,21% (56/93) et l'AL a un RCPA de seulement 52,72% (97/184). La probabilité associée à la statistique du khi-deux est de  $0,236 > 0,05$ ; donc l'hypothèse nulle  $(H_0)$  ne peut être rejetée. On ne peut donc pas associer cette différence de la RCPA au traitement utilisé. Néanmoins, le calcul du Risque Relatifmet en exergue qu'un traitement à base de PA a environ 1,19 (0,4728/0,3978) fois moins de chance d'aboutir à un échec face au paludisme simple par rapport à l'AL.

De ce qui précède, nous pouvons conclure que notre première hypothèse de recherche Hl est vérifiée. La PA est donc non inférieur à l'AL en termes de RCPA.

### 3.1.4 La régression de Poisson et la régression binomiale négative

### *5.1.4.1 la régression de Poisson*

La régression de poisson nous permet de modéliser le nombre d'épisodes palustres d'un individu en fonction des variables telles que l'âge et le bras de traitement. Ainsi, on a le modèle suivant:

$$
\ln(nombre\ d'\acute{e}pisode_i) = \beta_0 + \beta_1 * \hat{a}ge_i + \beta_2 * Traitement_i
$$

<sup>3</sup> Voir annexe 2 pour les calculs et interprétation

Avec:

- nombre d'épisodei: le nombre d'épisodes palustres effectué par l'individu i
- *âgei:* âge de l'individu i
- *Traitementi :* bras de traitement de l'individu i codé 1 pour la PA et 0 pour l'AL
- *• {Jo* l'ordonnée à l'origine
- $\cdot$   $\beta_1$  coefficient associé à la variable âge
- $\cdot$   $\beta_2$  coefficient associé à la variable traitement

Nous obtenons après estimations le tableau Il :

### *Tableau* **11 -** *Les résultats de la régression de poisson*

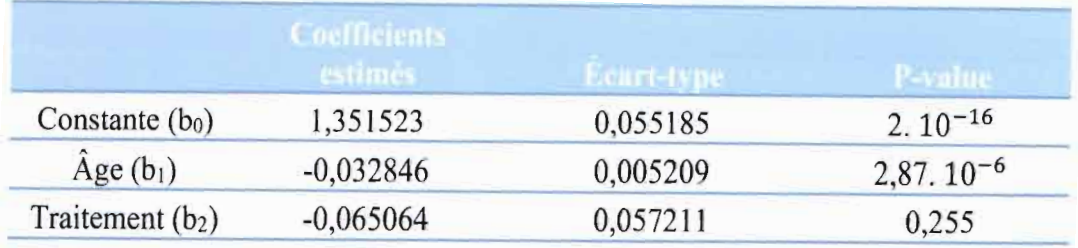

Pour la validation du modèle, nous effectuons les tests suivants afin de juger de la qualité de notre modèle en vue de sa validation:

• Test du rapport de vraisemblance pour la significativité globale du modèle

La p-value associée au test du rapport de vraisemblance<sup>4</sup> est de  $3,104.10^{-11} < 0.05$ , l'hypothèse Ho est rejetée. Le modèle est donc globalement significatif.

• Test de Wald de significativité individuel

Le test de Wald<sup>5</sup> nous indique que la variable à l'origine et l'âge ont des p-values nettement inférieur 0,05. Ces variables sont donc hautement significatives. Seule la variable traitement à un coefficient dont la p-value est supérieure à 0,05. Elle n'est donc pas significative. Le nombre d'épisodes palustres ne dépend donc pas du bras de traitement.

• Test de pertinence du modèle: Test des résidus de Pearson

Le test des résidus de Pearson<sup>6</sup> donne une p-value =  $0,0005891558 \le 0,05$ . L'hypothèse H<sub>0</sub> est rejetée. On ne peut donc pas admettre que le modèle est pertinent.

<sup>4</sup> Voir annexe 4 pour les hypothèses et règle de décision

<sup>5</sup> Voir annexe 5 pour les hypothèses et règle de décision

<sup>6</sup> Voir annexe 6 pour les hypothèses et règle de décision

• Détection des valeurs anormales

La méthode des résidus normalisés de Pearson nous indique que les individus 1, 7, 21, 22, 28, 43,45,50,63,64,65, 77, 80, 83, 124, 127, 142, 162,295,297,319,333,349, et 409 présentent des valeurs anormales et doivent être retirer des analyses.

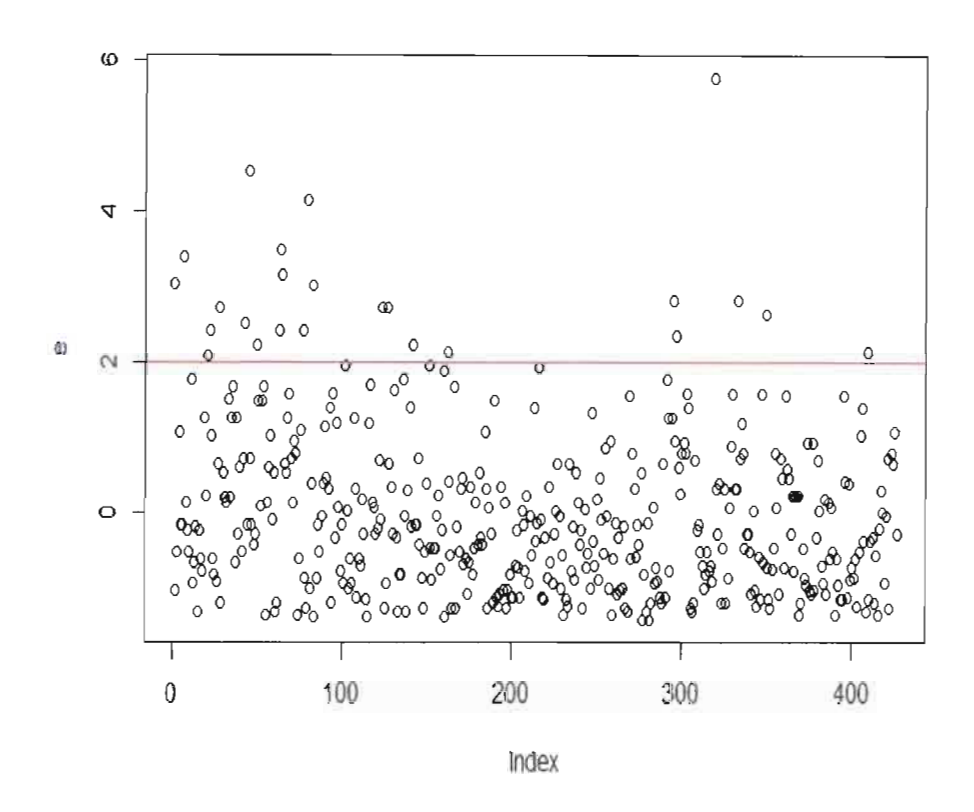

### *Graphique* 3 - *La représentation des résidus normalisés de Pearson*

Le graphique 3 présente un nuage de point des résidus normalisés de Pearson. Ainsi, tous les points au-dessus de la droite d'équation y=2 présentent des valeurs anonnales.

• Test de dispersion anonnale de Cameron et Trivedi

La p-value associée au test de Cameron et Trivedi<sup>7</sup> est égale à 0,01811<0,05. Ainsi donc l'hypothèse  $H_1$  de dispersion anormale ne peut être rejetée.

Du fait de la dispersion anormale des données, nous utiliserons la régression binomiale négative qui sera plus adaptée pour la modélisation.

### *3.1.4.2 la régression binomiale négative*

Le modèle de régression binomiale négative est une extension du modèle de Poisson avec inclusion d'un terme de bruit pour palier au problème de sur-dispersion [4]. Ainsi, on a le modèle suivant:

<sup>7</sup> Voir annexe 7 pour les hypothèses et règle de décision

 $ln(nombre d'épisode_i) = \beta_0 + \beta_1 * \hat{a}ge_i + \beta_2 * Traitement_i + \varepsilon_i$ 

Avec:

- nombre d'épisodei : le nombre d'épisodes palustres effectué par l'individu i
- *âgei:* âge de l'individu i
- *Traitement<sub>i</sub>* : le bras de traitement de l'individu i codé 1 pour la PA et 0 pour l'AL
- $\bullet$   $\beta_0$ : l'ordonnée à l'origine
- $\bullet$   $\beta_1$ : coefficient associé à la variable âge
- $\epsilon$   $\beta_2$ : coefficient associé à la variable traitement
- $\bullet$   $\varepsilon_i$ : terme aléatoire ou bruit.

L'analyse du modèle nous a permis de dresser le tableau 12 :

**Tableau 12 - Les résultats de la régression binomiale négative**

|                              |             | Ecart-type | P-value            |
|------------------------------|-------------|------------|--------------------|
| Constante $(b_0)$            | 1,349767    | 0,061234   | $2.10^{-16}$       |
| $\rm{Age}$ (b <sub>1</sub> ) | $-0,032399$ | 0,005609   | $2,87,10^{-6}$     |
| Traitement $(b2)$            | $-0,068813$ | 0.063534   | 0.255              |
| LR stat                      | 38,4423     |            | $4,491174.10^{-6}$ |

Nous remarquons que les p-value de l'âge et de coordonnée à l'origine (constante) sont inférieures à 0,05. Ce qui signifie que ces variables sont statistiquement significatives au seuil de 5%. Seule la variable traitement a une p-value inférieure à 0,05, elle n'est donc pas statistiquement significative. La statistique du rapport de vraisemblance (LR stat) nous confirme que le modèle est globalement significatifau seuil de 5%. Dans la colonne coefficients estimés, nous voyons les valeurs estimées des coefficients de la constante, de l'âge et du traitement. Nous devons donc calculer l'exponentiel de chaque coefficient estimé avant toute interprétation. On obtient donc:

- $e^{1,349767}$  = 3,8565251 représente le nombre d'épisodes à l'origine indépendamment de l'âge et du traitement utilisé.
- $e^{-0.032399}$  = 0.9681198 représente l'accroissement (multiplicatif) du nombre d'épisodes palustres pour une augmentation d'une année de l'âge. Le signe négatif nous indique que cet accroissement diminue au fur et à mesure que l'âge augmente.
- $e^{-0.068813} = 0.9335016$  représente le taux d'incidence entre les patients soumis au bras de traitement de la PA et ceux soumis au bras de traitement de l'AL.

Au terme de cette analyse, nous pouvons conclure que notre hypothèse de recherche H2 est vérifiée. Le bras de traitement n'a donc pas d'effet sur le nombre d'épisodes palustres non compliqués.

### 3.1.5 Analyse de survie

Pour effectuer notre analyse de survie<sup>8</sup>, nous avons choisi la méthode de Kaplan-Meier (KM). Cette méthode est la méthode de choix pour l'analyse d'une variable censurée. Elle a l'avantage d'inclure dans l'analyse tous les sujets, quel que soit le recul d'observation. Elle constitue le moyen le plus précis et le plus clair d'exprimer la survenue d'événements qui dépendent du temps. L'estimation de la fonction de survie permet aussi d'établir la courbe de survie qui est une fonction du temps commençant à 100% à la date d'origine. Elle représente le pourcentage des sujets en vie (dans notre cas n'ayant pas fait d'échec) à différents temps de suivi. Chaque marche de la courbe correspond à un échec (ou à plusieurs échecs) à la même date.

• Épisode 1

Le résultat de la mise en pratique de la méthode de KM nous donne en premier lieu une table de survie. Cette table regroupe l'ensemble des informations qui concernent l'analyse de survie des deux bras de traitement. En effet, nous avons les jours auxquelles l'évènement d'intérêt est survenu (ici l'échec du traitement) dans la première colonne, ensuite le nombre de sujets à risques (exclus-vivants) suivi du nombre d'évènements c'est-à-dire du nombre d'échecs à ces mêmes dates. Les probabilités de survie sont consignées dans la quatrième colonne et suivent enfin l'erreur standard de l'estimation de la survie ainsi que l'intervalle de confiance.

Les résultats du tableau 13 de la table de survie de la PA nous montrent qu'au jour 0, la probabilité de survie était 0,962 et à la fin du suivi au jour 42 la survie était de 0,779. On observe donc une baisse d'environ 0,183.

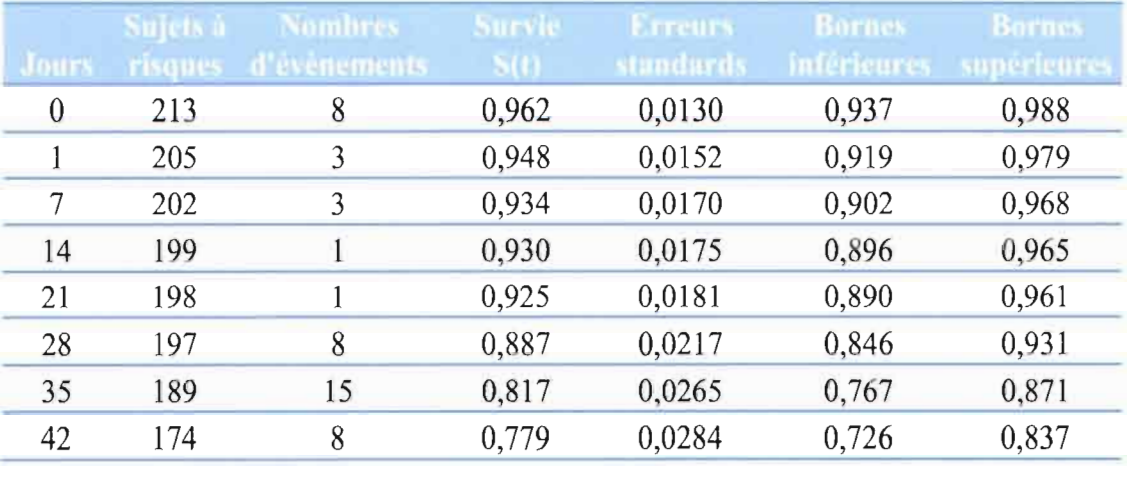

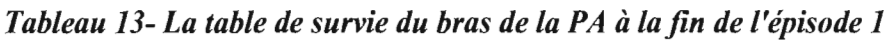

Pour l'AL, la table de survie nous montre qu'au jour 0 la probabilité de survie est de 0,995 et à la fin du suivi au jour 42 la survie est de 0,662. On observe alors une baisse d'environ 0,333. La survie dans le bras de l'AL est donc inférieure à celle du bras de la PA.

| Jours        | Sujets a<br>risques | <b>Nombres</b><br>d'évênements | <b>Survie</b> | Erreurs<br>stundards | <b>Bornes</b> | <b>Bornes</b><br>intérieures supérieures |
|--------------|---------------------|--------------------------------|---------------|----------------------|---------------|------------------------------------------|
| $\mathbf{0}$ | 213                 |                                | 0,995         | 0,00468              | 0,986         |                                          |
|              | 212                 |                                | 0,991         | 0,00661              | 0,978         |                                          |
| 3            | 211                 | $\overline{2}$                 | 0,981         | 0,00930              | 0,963         |                                          |
| 7            | 209                 |                                | 0,977         | 0,01037              | 0,956         | 0,997                                    |
| 14           | 208                 |                                | 0,972         | 0,01134              | 0,950         | 0,994                                    |
| 21           | 207                 | 21                             | 0,873         | 0,02280              | 0,830         | 0,919                                    |
| 28           | 186                 | 21                             | 0,775         | 0,02863              | 0,721         | 0,833                                    |
| 35           | 165                 | 12                             | 0,718         | 0,03082              | 0,660         | 0,781                                    |
| 42           | 153                 | 12                             | 0,662         | 0,03241              | 0,601         | 0,729                                    |

*Tableau* 14 - *La table de survie du bras de l'AL* à *la fin de l'épisode 1*

On remarque qu'entre le jour 0 et le jour 21, le bras de la PA a une survie inférieure à celui du bras de l'AL. Cependant à partir du 21<sup>ème</sup> jour le bras de la PA surpasse largement celui de l'AL et cet écart continue à s'accroitre jusqu'à la fin de l'épisode 1. De plus au jour 42, on constate que plus de 70% des sujets ayant pris part à l'étude dans le bras de la PA n'ont pas connu d'échec.

Pour vérifier si cet écart constaté est significatif du point de vue statistique, nous avons effectué le test de Log Rank.

*Tableau* 15- *Les résultats du test de différence de survie à l'épisode 1*

| Log Rank |  | 0,00766 |  |
|----------|--|---------|--|

La p-value associée au test de Log Rank<sup>9</sup> est de 0,0076<0,05, l'hypothèse H<sub>0</sub> d'égalité des survies est donc rejetée. Nous pouvons donc affirmer avec un risque de 5% que les courbes de survie de PA et AL sont significativement différentes du point de vue statistique. La PA a donc une meilleure survie que l'AL à l'épisode 1.

<sup>9</sup> Voir annexe 9 pour les hypothèses et règle de décision

Strata  $+ A + P$  $1.0 -$ 09 de survie  $0.8 -$ Probabl 07- 0.6- , , , , , , , 0 7 14 21 28 35 42 Jours Sujets à risques 213 209 208 207 186 165 153  $\frac{60}{124}$  213 202 199 198 197 189 174 0 7 14 21 28 35 42 Jours

*Graphique* 4 - *La courbe de survie comparée de l'AL et de la PA* à *l'épisode 1*

• Épisode 2

Les résultats du tableau 16 de la table de survie de la PA nous montrent qu'au jour 0, la probabilité de survie était 0,983 et à la fin du suivi au jour 42, la survie était de 0,767. On observe donc une baisse d'environ 0,216.

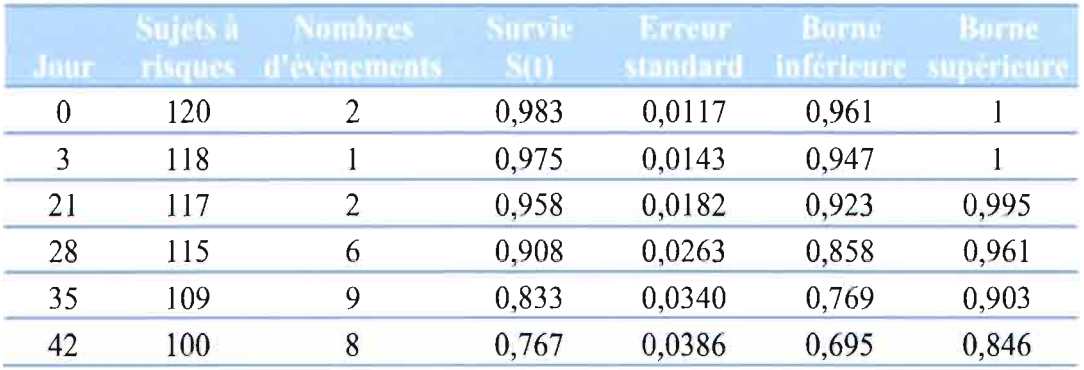

### *Tableau* 16- *La table de survie du bras de la PA* à *lafin de l'épisode 2*

Pour l'AL, la table de survie nous montre qu'au jour 0 la probabilité de survie est de 0,987 et à la fin du suivi au jour 42, la survie était de 0,627. On observe alors une baisse d'environ 0,36. La survie dans le bras de l'AL est donc nettement inférieure à celle du bras de la PA.

Courbe de survie comparée de l'AL et de la PA à l'épisode 1

| <b>Jour</b>    | Sujets a | ombres<br>risques d'événements | Survie | Erreur<br>standard | Burne<br>inférieure superieu | Borne |
|----------------|----------|--------------------------------|--------|--------------------|------------------------------|-------|
| $\overline{0}$ | 158      | $\overline{2}$                 | 0,987  | 0,00889            | 0,970                        |       |
|                | 156      | 2                              | 0,975  | 0,01250            | 0,950                        | 0,999 |
| 14             | 154      | $\overline{2}$                 | 0,962  | 0,01521            | 0.933                        | 0,992 |
| 21             | 152      | 17                             | 0,854  | 0,02806            | 0,801                        | 0,911 |
| 28             | 135      | 18                             | 0,741  | 0,03487            | 0,675                        | 0,812 |
| 35             | 117      | 12                             | 0,665  | 0,03756            | 0,595                        | 0,742 |
| 42             | 105      | 6                              | 0,627  | 0,03848            | 0,556                        | 0,707 |

*Tableau* 17- *La table de survie du bras de l'AL* à *lafin de l'épisode 2*

Le test de Log Rank nous donne les résultats suivants :

*Tableau* 18- *Les résultats du test de différence de survie* à *l'épisode 2*

| Log Rank |  | 0,00662 |
|----------|--|---------|

La p-value associée au test de Log Rank est de 0,00662<0,05, l'hypothèse H<sub>0</sub> d'égalité des survies est donc rejetée. Nous pouvons donc affirmer avec un risque de 5% que les courbes de survie de la PA et l'AL sont significativement différentes du point de vue statistique. La PA a donc une meilleure survie que l'AL à l'épisode 2.

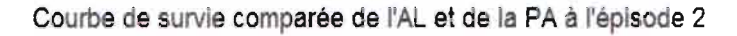

 $Strata + A + PA$ 1.0 -  $\frac{2}{5}$  0.9-ವ<br>ಅ<br>ಅ 0.8-看<br>-<br>cl 0.7-06- 28 35 42 0 7 14 21 Jours Sujets à risques 105 135 117  $\frac{12}{158}$  158 154 154 152 115 109 100 êiî 120 117 17 117 28 35 42 0 7 14 21 Jours

*Graphique* 5- *La Courbe de survie comparée de l'AL et de la PA* à *l'épisode 2*

• Épisode 3

Les résultats du tableau 19 de la table de survie de la PA nous montrent qu'au jour 0, la probabilité de survie était de 0,975 et à la fin du suivi au jour 42 la survie était de 0,696. On observe donc une baisse d'environ 0,279.

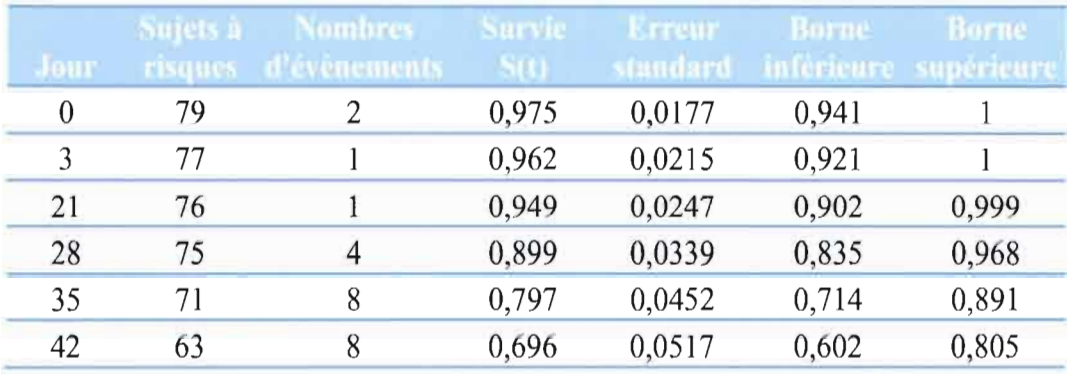

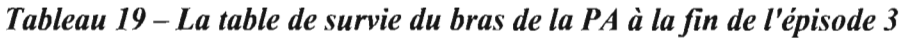

Pour l'AL, la table de survie nous montre qu'au jour 0 la probabilité de survie est de 0,991 et à la fin du suivi au jour 42, la survie est de 0,504. On observe alors une baisse d'environ 0,487. La survie dans le bras de l'AL est donc nettement inférieure à celle du bras de la PA.

|          | Sujets a | <b>Nombres</b> | Survie | Erreur.  | Borne                | Borne |
|----------|----------|----------------|--------|----------|----------------------|-------|
| lour     | isques   | d'évênements   | S(t)   | standard | inférieure supérieur |       |
| $\bf{0}$ | 115      |                | 0,991  | 0,00866  | 0,974                |       |
| 7        | 114      |                | 0,983  | 0,01219  | 0,959                |       |
| 14       | 113      | $\overline{2}$ | 0,965  | 0,01709  | 0,932                | 0,999 |
| 21       | 111      | 19             | 0,800  | 0,03730  | 0,730                | 0,877 |
| 28       | 92       | 13             | 0,687  | 0,04324  | 0,607                | 0,777 |
| 35       | 79       | 11             | 0,591  | 0,04584  | 0,508                | 0,688 |
| 42       | 68       | 10             | 0,504  | 0,04662  | 0,421                | 0,605 |

*Tableau 20* - *La table de survie du bras de l'AL à lafin de l'épisode 3*

Le test de Log Rank nous donne les résultats suivants :

*Tableau* 21 - *Les résultats du test de différence de survie* à *l'épisode 3*

| Log Rank |  | 0,00379 |
|----------|--|---------|

La p-value associée au test de Log Rank est de 0,00379<0,05, l'hypothèse Ho d'égalité des survies est donc rejetée. Nous pouvons donc affirmer avec un risque de 5% que les courbes de survie de la PA et l'AL sont significativement différentes du point de vue statistique. La PA a donc une meilleure survie que l'AL à l'épisode 3.

Courbe de survie comparée de l'AL et de la PA à l'épisode 3

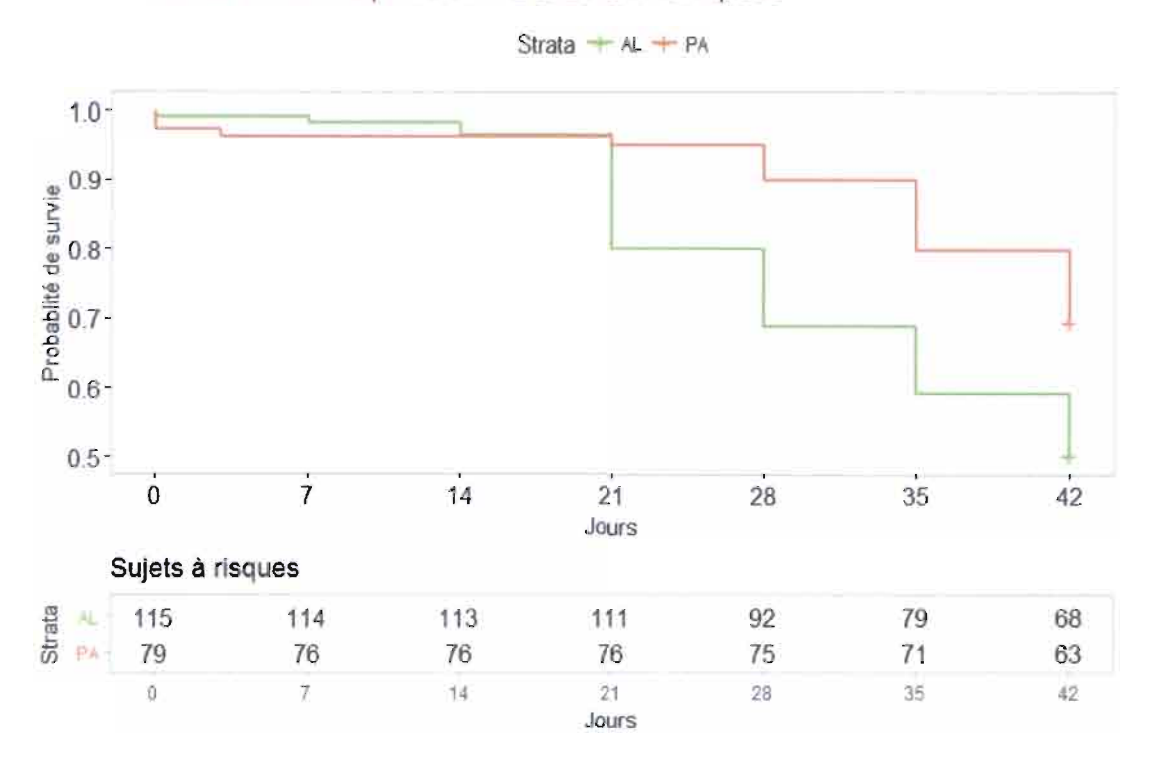

*Graphique* 6 - *La courbe de survie comparée de l'AL et de la PA* à *l'épisode 3*

• Épisode 4 et plus

Les résultats du tableau 22 de la table de survie de la PA nous montrent qu'au jour 0, la probabilité de survie était 0,989 et à la fin du suivi au jour 42 la survie est de 0,602. On observe donc une baisse d'environ 0,387.

|             | Sujets à       | <b>Nombres</b> | Survie | Erreur   | Borne | Borne                 |
|-------------|----------------|----------------|--------|----------|-------|-----------------------|
| <b>Jour</b> | <b>risques</b> | d evenements   | 90     | standard |       | Inférieure supérieure |
| 0           | 93             |                | 0,989  | 0,0107   | 0,969 |                       |
|             | 92             |                | 0,978  | 0,0150   | 0,949 |                       |
| 7           | 91             | 1              | 0,968  | 0,0183   | 0,932 |                       |
| 21          | 90             | $\overline{2}$ | 0,946  | 0,0234   | 0,901 | 0,993                 |
| 28          | 88             | 9              | 0,849  | 0,0371   | 0,780 | 0,925                 |
| 35          | 79             | 11             | 0,731  | 0,0460   | 0,646 | 0,827                 |
| 42          | 68             | 12             | 0,602  | 0,0508   | 0,510 | 0,710                 |

Tableau 22 - La table de survie du bras de la PA à la fin de l'épisode 4 et supérieur

Pour l'AL, la table de survie nous montre qu'au jour 0 la probabilité de survie est de 0,989 et à la fin du suivi au jour 42, la survie est de 0,533. On observe alors une baisse d'environ 0,456. La survie dans le bras de l'AL est donc nettement inférieure à celle du bras de la PA.

| Jour | <b>risques</b> | Sujets à Nombres<br>d'évènements | Survie | Erreur<br>standard | <b>Borne</b> | <b>Borne</b><br>inférieure supérieure |
|------|----------------|----------------------------------|--------|--------------------|--------------|---------------------------------------|
| 0    | 184            | 2                                | 0,989  | 0,00764            | 0,974        | 1                                     |
| 1    | 182            | 1                                | 0,984  | 0,00934            | 0,966        | $\mathbf{1}$                          |
| 14   | 181            | $\overline{2}$                   | 0,973  | 0,01199            | 0,950        | 0,997                                 |
| 21   | 179            | 23                               | 0,848  | 0,02648            | 0,797        | 0,901                                 |
| 28   | 156            | 21                               | 0,734  | 0,03259            | 0,673        | 0,800                                 |
| 35   | 135            | 16                               | 0,647  | 0,03524            | 0,581        | 0,720                                 |
| 42   | 119            | 21                               | 0,533  | 0,03678            | 0,465        | 0,610                                 |

*Tableau* 23 - *La table de survie du bras de l'AL à la fin de l'épisode* 4 et *supérieur*

Le test de Log Rank nous donne les résultats suivants:

*Tableau* 24 - *Les résultats du test de différence de survie à l'épisode* 4 et *supérieur*

| Log Rank |  |  |
|----------|--|--|

La p-value associée au test de Log Rank est de  $0,17>0,05$ , l'hypothèse H<sub>0</sub> d'égalité des survies ne peut être rejetée. Nous ne pouvons conclure que les courbes de survie de la PA et l'AL sont significativement différentes du point de vue statistique.

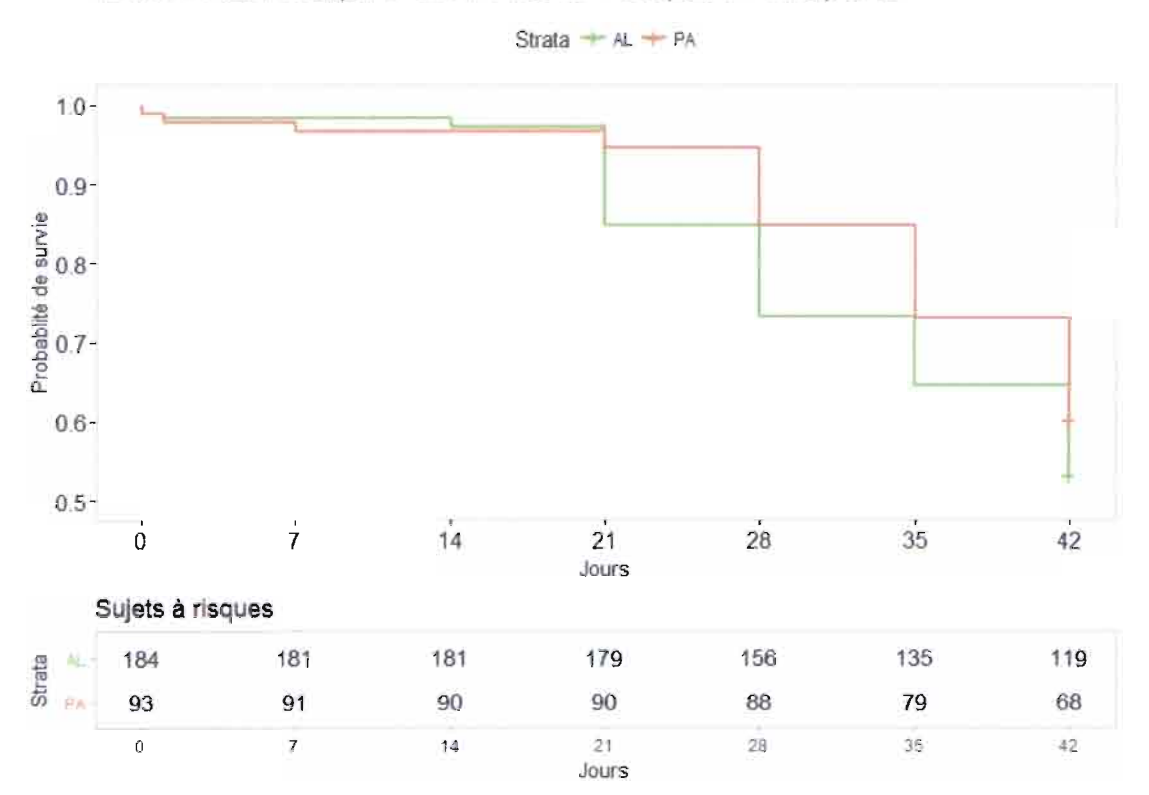

Courbe de survie comparée de l'AL et de la PA à l'épisode 4 et supérieur

*Graphique* 7 - *La Courbe de survie comparée de l'AL* et *de la PA à l'épisode* 4 et*supérieur*

Au terme de cette analyse, nous pouvons conclure que notre dernière hypothèse de recherche H3 est vérifiée. La PA est donc non inférieure à l'AL en terme de survie.

### 3.2 Discussion

### 3.2.1 Discussion sur les résultats obtenus

Les résultats obtenus au cours de notre analyse montrent l'efficacité des deux traitements utilisés. On remarque que l'AL donne une efficacité acceptable suivant les épisodes palustres. Aussi, il est ressorti que le nombre d'épisodes palustres ne dépend pas du traitement utilisé mais plutôt de l'âge. En effet, plus un individu est âgé plus la probabilité de faire plusieurs épisodes palustres diminue. En clair, les adultes font moins d'épisodes palustres par rapport aux enfants.

L'analyse comparative des médicaments de l'étude nous a permis de voir que la PA, qui est le médicament qui fait l'objet de la comparaison, donne de très bons résultats. Ainsi, sur le plan de l'efficacité, ses résultats ont été très souvent supérieurs à ceux de l'AL. En effet, un traitement à base de PA a en général plus de 1,50 fois moins de chance d'aboutir à un échec comparativement à un traitement à base de l'AL. Aussi, en termes de survie, la PA surclasse largement l'AL à la fin de tous les épisodes palustres.

### 3.2.2 Discussion sur la validité des méthodes utilisées

• Les forces de l'étude

- La validation de la double saisie a été effectuée avec le logiciel Epi Info 3.5.4 afin de minimiser le plus possible les erreurs de saisie.

- L'échantillon qui a fait l'objet de notre analyse comptait 448 individus. Cette taille convient dans la mesure où elle permet de réaliser quasiment tous les tests statistiques.

- les tests paramétriques et non-paramétriques ont été utilisés dans cette étude avec comme seuil de significativité 5%.

• Les limites de l'étude

- Une analyse par groupe d'âge de l'efficacité comparée de ces deux CTAs n'a pas pu être effectuée à cause d'un déséquilibre dans le nombre de participant par groupe d'âge.

- À l'issu de l'analyse de survie, un modèle à risque proportionnel (modèle de régression de Cox) aurait permis de tester l'association de la survie à une liste de variable explicative (par exemple l'âge, le bras de traitement).

### **CONCLUSION**

Nous avons analysé l'efficacité en traitement répété de la pyronaridine-artésunate comparé à celle de l'artéméther-luméfantrine sur une période de deux ans chez des patients âgés d'au moins 6 mois. Nous pouvons dire à l'issu de notre étude, que dix ans après, l'AL est toujours efficace contre le paludisme. Mais cette efficacité tend à diminuer en traitement répété. La PA, qui est une nouvelle génération de CTA, a donné des résultats satisfaisants en termes de RCPA et surtout de survie.

Mieux encore, les résultats de PA dégagent une efficacité supérieure à celle de l'AL avec un taux de RCPA supérieur à celui de l'AL et une meilleure survie dans tous les épisodes palustres comparativement à ce dernier. Ainsi, nous pouvons admettre que les hypothèses Hl, H2 et H3 qui ont été émises au début de notre étude sont vérifiées. La PA n'est donc pas inférieure à l'AL sur le plan de l'efficacité.

Au regard de nos résultats, les suggestions que nous préconisons au ministère de la santé sont les suivantes:

- vulgariser l'utilisation des CTAs, cela inclut une plus grande accessibilité des CTAs par la population quel que soit le lieu de résidence et un ajustement de leur prix au niveau de vie.
- autoriser l'utilisation d'autres CTAs dans le traitement du paludisme simple à P. falciparum afin de diversifier l'offre, ce qui pourrait permettre de pouvoir soigner ceux qui présenteraient des allergies parrapport aux CTAs de référence actuellement utilisées (ASAQ et AL).
- renforcer le système de surveillance des médicaments après la mise sur le marché.

Au terme de notre étude, l'efficacité de la PA a été prouvée dans le traitement répété des épisodes de paludisme simple. Cependant, qu'en est-il de sa tolérance dans le traitement de plusieurs épisodes palustres?

## ANNEXE

### Annexe 1 : Classification OMS des réponses clinique et parasitologique

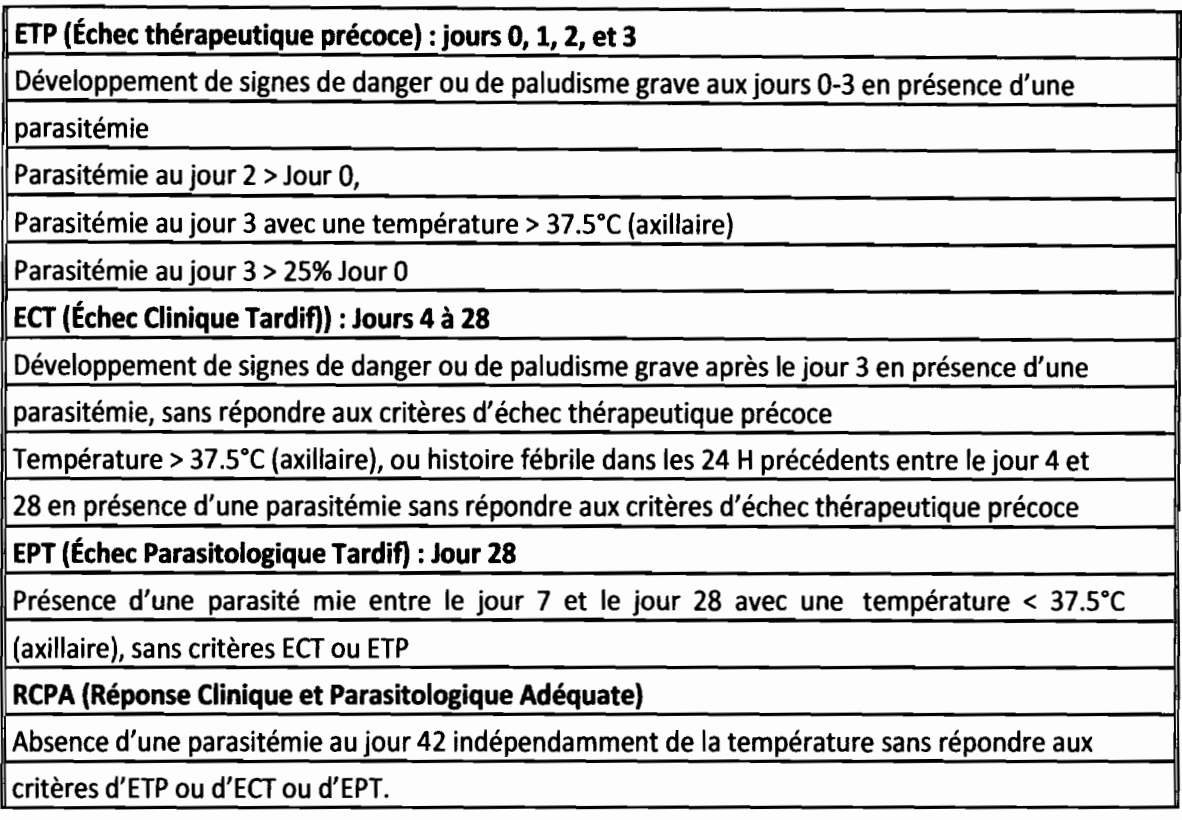

### Annexe 2 : Calcul du Risque Relatif(RR)

En général, le Risque Relatif est utilisé pour quantifier l'association entre l'exposition à un facteur de risque et la maladie étudiée. Il désigne le risque de présenter la maladie chez les sujets exposés au facteur par rapport aux non-exposés à ce même facteur (( le risque de développer la maladie est RR fois supérieur chez les sujets exposés comparativement aux sujets non-exposés »). Dans notre cas, le RR quantifiera le risque d'échec chez les patients sujets à un traitement à base de l'AL comparativement à ceux suivant un traitement à base de PA. Pour calculer le RR, il est nécessaire de dresser un tableau à double entrée suivant le format ci-dessous:

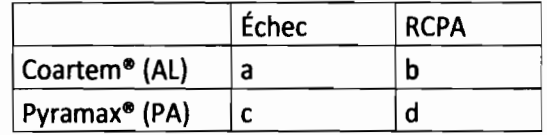

Risque d'échec chez les sujets appartenant au bras AL :  $Re = a/(a+b)$ 

Risque d'échec chez les sujets appartenant au bras  $PA : Rne = c/(c+d)$ 

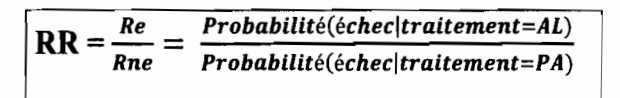

On remarque ici que le Risque Relatif est en fait un rapport de la probabilité d'échec dans le bras AL et de la probabilité d'échec dans le bras PA. Pour l'interprétation, on dira qu'un sujet qui a été traité avec la PA a RR moins de chance que le traitement échoue comparativement à celui qui a été traité avec l'AL.

### **Annexe** 3 : **Test de Khi-deux**

Le test du Khi-deux est un test statistique permettant de tester l'indépendance entre deux variables qualitatives. L'idée de cet test est de quantifié la somme des écarts à l'indépendance puis de comparer la valeur à sa probabilité d'apparition dans le cas d'indépendance en tenant compte de la taille du tableau de contingence (degré de liberté). Pour l'appliquer, il faut que les effectifs totaux dépassent 20 et les effectifs marginaux soit supérieurs à 5. Les hypothèses d'études sont:

H<sub>0</sub>: il n'y a pas de différence de RCPA entre le deux produits (RCPA<sub>AL</sub> = RCPA<sub>PA</sub>)

 $H_1$ : il existe une différence de RCPA entre les deux produits (RCPA<sub>AL</sub>  $\neq$  RCPA<sub>PA</sub>)

Le calcul de la p-value s'effectue avec le logiciel R. la p-value est la probabilité que le hasard puisse expliquer à lui seul une différence au moins aussi importante que celle qui a été observée. La Règle de décision est la suivante:

- si p-value  $\leq 0.05$  alors on rejette H<sub>0</sub>
- si p-value  $> 0.05$  alors on rejette H<sub>1</sub>

### **Annexe 4 : Test du rapport de vraisemblance**

Le test du rapport de vraisemblance est basé sur la différence entre le logarithme de la fonction de vraisemblance du modèle dans l'hypothèse nulle (modèle contraint) et celui du modèle dans l'hypothèse alternative (modèle non contraint). La question est de savoir si l'omission des variables entraine une réduction significative de la vraisemblance. Les hypothèses d'études sont :

### $H_0: \beta_0 = \beta_1 = \beta_2 = 0$

**H**<sub>1</sub> : il y a au moins un coefficient non nul

Le calcul de la p-value s'effectue avec le logiciel R. La Règle de décision est la suivante :

- si p-value  $< 0.05$  alors on rejette H<sub>0</sub>
- si p-value  $> 0.05$  alors on rejette H<sub>1</sub>

### Annexe 5: Test de Wald

L'objectifdu test de Wald est d'évalué l'influence ou la contribution d'une variable explicative à la variable expliquée. On considère les hypothèses:

H<sub>0</sub>: β<sub>j</sub> = 0 avec j=0, 1, 2

 $H_1: \beta_i \neq 0$ 

Le calcul de la p-value s'effectue avec le logiciel R. La Règle de décision est la suivante :

- si p-value  $< 0.05$ , on rejette  $H_0$ . le paramètre est donc significativement différent de zéro.
- si p-value >  $0.05$  alors on rejette H<sub>1</sub>. Le paramètre n'est pas donc significativement différent de zéro.

### Annexe 6 : Test des résidus de Pearson

L'objectif du test des résidus de Pearson est d'évaluer la pertinence du modèle [3]. On considère les hypothèses:

H<sub>0</sub>: nombre d'épisode<sub>i</sub> =  $e^{\beta_0 + \beta_1 * \hat{a}ge_i + \beta_2 * Traintement_i}$ 

H<sub>1</sub>: nombre d'épisode<sub>i</sub>  $\neq e^{\beta_0 + \beta_1 * \hat{a}ge_i + \beta_2 * Traitement_i}$ 

Le calcul de la p-value s'effectue avec le logiciel R et la Règle de décision est la suivante :

- si p-value  $< 0.05$ , on rejette H<sub>0</sub>. Le modèle n'est pas bien adapté aux données
- si p-value  $> 0.05$  alors on rejette H<sub>1</sub>. On admet que le modèle est bien adapté aux données.

### Annexe 7 : Test de dispersion anormale de Cameron et Trivedi

Par définition de la loi de Poisson, on a:

$$
E(Y|\{(X_1, ..., X_p) = x\}) = \lambda(x), \qquad V(Y|\{(X_1, ..., X_p) = x\}) = \lambda(x)
$$

Ainsi la dispersion des valeurs de Y est égale à sa moyenne. Si tel n'est pas le cas, la dispersion des valeurs est anormale. L'impact de cette dispersion anormale est d'exagérer la significativité des coefficients ; leurs estimations ponctuelles restent quasiment inchangées [3]. On peut conclure à l'anormalité de la dispersion avec le test de Cameron et Trivedi en considérant les hypothèses suivantes:

$$
H_0: V(Y|\{(X_1, ..., X_p) = x\}) = \lambda(x)
$$
  

$$
H_1: V(Y|\{(X_1, ..., X_p) = x\}) = \lambda(x) + cf(\lambda(x))
$$
 avec c≠0 et f une fonction linéaire

Le calcul de la p-value s'effectue avec le logiciel R et la Règle de décision est la suivante :

- si p-value  $< 0.05$ , on rejette  $H_0$  en affirmant la dispersion anormale.
- si p-value  $> 0.05$  alors on rejette H<sub>1</sub>. le modèle est donc une dispersion normale.

### Annexe 8: Estimation de la fonction de survie par la méthode de Kaplan-Meier

La durée de survie désigne le temps qui s'écoule depuis un instant initial (début du traitement, diagnostic, ...) jusqu'à la survenu d'un évènement d'intérêt final (décès du patient, rechute, rémission, guérison...).

La variable étudiée est appelée durée de vie  $T$  (sens générique).  $T$  est une variable aléatoire continue positive qui est dite censurée lorsque la durée n'est pas intégralement observée. Cela est dû au fait que par exemple certains patients peuvent être perdus de vue, ou un évènement peut survenir et entraîner la sortie du patient de l'étude (décès dû à une cause indépendante de l'étude ou des effets secondaires graves).

Pour chaque individu i, avec i=1, ..., n, on appelle  $T_i$  le temps de survie de l'individu,  $C_i$  le temps de censure de l'individu i et  $\delta_i$  l'indicateur de censure de l'individu i.

Pour tout individu i, on observe le plus petit entre  $T_i$  et  $C_i$  et l'indicateur de censure.

La loi du temps de survie *T* (v.a. positive, continue) est décrite par 5 fonctions dont voici quelques-unes:

- la fonction de survie  $S(t) = P(T > t)$ . elle désigne la probabilité de survivre au moins jusqu'à la date t.
- la fonction de répartition  $F(t) = P(T \le t)$ , elle désigne la probabilité de décéder avant la date t.
- la densité f(t) avec  $F(t) = \int_0^t f(x) dx$ ,  $t > 0$ .

Toutes ces fonctions sont inconnues et leur estimation se fera en utilisant les observations:

 $(X_i, \delta_i) = (\min((T_i, C_i), \mathbb{1}_{T_i \leq C_i}))$ 

Si les données ne sont pas censurées, S(t) peut être estimée par la proportion d'individus ayant survécu à l'instant t, c'est-à-dire par:

$$
\widehat{S_n}(t) = \frac{1}{n} \sum_{i=1}^{n} \mathbb{1}_{T_i > t}
$$

Si les données sont censurées, J'estimation de la fonction de survie nécessite des outils spécifiques. En effet, l'idée ici est de calculé la probabilité d'un RCPA suivant la formule suivante:

P(RCPA au jour i) = P(échec au jour i) x P(RCPA au jour i-l)

Notons  $x(1) \le x(2) \le ... \le x(k)$  les instants (ordonnés) où un évènement s'est produit (décès ou censure).

On a alors:

 $P(T > x(i)) = P(T > x(1) | T > x(i-1)) * P(T > x(i-1))$  avec  $p_i = P(T > x(1) | T > x(i-1))$ On part de  $1 = P(T > 0) = S_{KM}(0) = \widehat{S_{KM}}(0)$  et on estime p<sub>i</sub> par  $\widehat{p_i} = \left(1 - \frac{d_i}{R_i}\right)$ Ou d<sub>i</sub> est le nombre de décès observé au temps  $x(i)$  et  $R_i$  le nombre d'individus à risque (exposés au risque de décès) juste avant x(j).

On définit ainsi l'estimateur de Kaplan-Meier  $\widehat{S_{KM}}$  pour  $x(i) \le t < x(i+1)$ ,

$$
\widehat{S_{KM}}(t) = \prod_{j=1}^{i} \widehat{p}_j = \prod_{j=1}^{i} \left(1 - \frac{d_j}{R_j}\right)
$$

### Annexe 9: test du Log-Rank

Le test du log-Rank permet de comparer deux courbes de survie établies par la méthode de Kaplan-Meier. Il s'agit d'un test non paramétrique et approprié à utiliser lorsque les données sont censurées. Ainsi, On considère les hypothèses:

Ho: Il y a égalité entre les fonctions de survie

H<sub>1</sub>: Les fonctions de survie sont différentes

Le calcul de la p-value s'effectue avec le logiciel R et la Règle de décision est la suivante :

- si p-value  $< 0.05$ , on rejette  $H_0$  en affirmant qu'il y a une différence statistique entre les courbes de survie.
- si p-value  $> 0.05$  alors on rejette H<sub>1</sub>. Les deux courbes de survie sont donc identiques.

### Annexe 10: code R

#### Chargement des différents packages ###

library(readxl) library("LeLogicielR") [2] library(MASS) library(ResourceSelection)

library(AER)

```
library("survival")
```
library("survminer")

 $\# \# \# \# \#$  Étude descriptive de la population  $\# \# \# \# \#$ 

## le sexe ##

table(donnee\$Sex)

# diagramme circulaire de la répartition du sexe

 $pie(table(donneesSex), col = c("green", "orangered"), labels = c("Hommes", "Femmes"))$ 

text-pie(table(donnee\$Sex), c("44,2%","55,8%"), cex=1.1)

## Etude decriptive de la population d'étude ##

# selon l'âge

summary(donnee\$age)

# répartition de la population par tranche d'âge #

hist(donnee\$age,main="histogramme de la distribution \n des patients en groupes d'âges",ylab="Effectifs",xlab = "classe d'âge", breaks= $c(0, 10, 20, 30, 40, 50, 60)$ , col=c("yellowgreen","tomato","slateblue", "brown","grey","blue","black"))

 $f$ leches $()$ 

# selon le traitement

# effectif de la répartition en fonction des traitements

```
table(donnee$StudyMedicat)
```
# selon le sexe en fonctin du tratement d'étude

# répartition de la population en fonction du sexe dans le bras PA

```
table(donnee$Sex[which(donnee$StudyMedicat=="PA")])
```
# répartition de la population en fonction du sexe de le bras AL

table(donnee\$Sex[which(donnee\$StudyMedicat=="AL")])

#### Étude des RCPA selon les épisodes ####

## Méthodes en ITT ##

## Episode 1

#Effectif des individus ayant un RCPA par médicament

table(para\_ep 1\$StudyMedicat)

```
table(para_ep 1$StudyMedicat)/table(admi1$StudyMedicat)* 100
```

```
# Test du chi-deux à l'épisode 1
```

```
tt <- data.frame(RCPA=c(173,146), Echec=c(51,78))
```

```
rownames(tt) <- c("PA", "AL")
```

```
chisq.test(tt, correct=FALSE)
```
#Episode 2

#Effectif des individus ayant un RCPA par médicament

table(para\_ep2\$StudyMedicat)

```
table(para_ep2$StudyMedicat)/table(admi2$StudyMedicat)*100
```

```
# Test du chi-deux à l'épisode 2
```

```
tt <- data.frame(RCPA=c(94,100), Echec=c(36,67))
```

```
rownames(tt) <- c("PA", "AL")
```

```
chisq.test(tt, correct=FALSE)
```
#Episode 3

```
#Effectif des individus ayant un RCPA par médicament
```

```
table(para_ep3$StudyMedicat)
```

```
table(para_ep3$StudyMedicat)/table(admi3$StudyMedicat)* 100
```

```
# Test du chi-deux à l'episode 3
```

```
tt <- data.frame(RCPA=c(57,59), Echec=c(26,61))
```
rownames(tt) <-  $c("PA", "AL")$ 

```
chisq.test(tt, correct=FALSE)
```
Épisode 4 et supérieur

#Effectif des individus ayant un RCPA par médicament

table(para\_ep4sup\$StudyMedicat)

```
table(para_ep4sup$StudyMedicat)/table(admi4sup$StudyMedicat)*100
```
# Test du chi-deux à l'épisode 4 et supérieur tt <- data.frame(RCPA= $c(69,101)$ , Echec= $c(43,89)$ ) rownames(tt) <-  $c("PA", "AL")$ chisq.test(tt, correct=FALSE)

### Methode Per Protocole

# Episode 1

## Proportion de RCPA en fonction du médicament

table(para\_ep1\_pp\$StudyMedicat)

table(para\_ep1\_pp\$StudyMedicat)/table(admi1\_pp\$StudyMedicat)\* 100

## Effectif d'échec en fonction du traitement PA et AL respectivement

table(admi1-pp\$StudyMedicat)-table(para\_ep1-pp\$StudyMedicat)

## Test d'indépendance du chi-deux

tt <- data.frame(RCPA= $c(166,141)$ , Echec= $c(47,72)$ )

rownames(tt) <-  $c("PA", "AL")$ 

chisq.test(tt, correct=FALSE)

## Probabilité d'échec et intervalle de confiance pour PA et AL respectivement

(table(admi1\_pp\$StudyMedicat)table(para\_ep1\_pp\$StudyMedicat))/table(admi1\_pp\$StudyMedicat)

#PA

prop.test(44,213, correct =  $F$ )\$conf

#AL

prop.test(72,213, correct =  $F$ )\$conf

## Calcul du Risque Relatif à l'épisode 1

0.3380/0.2207

# Épisode 2

## Proportion de RCPA en fonction du traitement

table(para\_ep2-pp\$StudyMedicat)

table(para\_ep2-pp\$StudyMedicat)/table(admi2-pp\$StudyMedicat)\* 100

## Effectif d'échec en fonction du traitement PA et AL respectivement

table(admi2-pp\$StudyMedicat)-table(para\_ep2-pp\$StudyMedicat)

## Test d'indépendance du chi-deux

tt <- data.frame(RCPA=c(92,99), Echec=c(28,59))

rownames(tt) <-  $c("PA", "AL")$ 

chisq.test(tt, correct=FALSE)

## Probabilité d'échec et intervalle de confiance pour PA et AL respectivement

```
(table(admi2 pp$StudyMedicat)-
table(para_ep2_pp$StudyMedicat))/table(admi2_pp$StudyMedicat)
```
#PA

prop.test( $28,120$ , correct = F)\$conf

#AL

prop.test(59,158, correct =  $F$ )\$conf

## Calcul du Risque Relatif à l'épisode 1

0.3734/0.2333

 $#$  Épisode 3

## Proportion de RCPA en fonction du traitement

```
table(para_ep3_pp$StudyMedicat)
```
table(para\_ep3\_pp\$StudyMedicat)/table(admi3\_pp\$StudyMedicat)\*100

## Effectif d'échec en fonction du traitement PA et AL respectivement

table(admi3 pp\$StudyMedicat)-table(para ep3 pp\$StudyMedicat)

## Test d'indépendance du chi-deux

```
tt <- data.frame(RCPA=c(55,57), Echec=c(24,58))
```
rownames(tt) <-  $c("PA", "AL")$ 

chisq.test(tt, correct=FALSE)

## Probabilité d'échec et intervalle de confiance pour PA et AL respectivement

```
(table(admi3-pp$StudyMedicat)-
table(para_ep3_pp$StudyMedicat))/table(admi3_pp$StudyMedicat)
```
#PA

prop.test $(24,79,$  correct = F)\$conf

#AL

prop.test(58,115, correct =  $F$ )\$conf

## Calcul du Risque Relatif à l'épisode 1

0.S044/0.3038

 $\# \# \#$  Épisode  $\geq = 4$ 

## Proportion de RCPA en fonction du traitement

table(para\_ep4sup\_pp\$StudyMedicat)

table(para\_ep4sup\_pp\$StudyMedicat)/table(admi4sup\_pp\$StudyMedicat)\*100

## Effectif d'échec en fonction du traitement PA et AL respectivement

table(admi4sup-pp\$StudyMedicat)-table(para-ep4sup-pp\$StudyMedicat)

## Test d'indépendance du chi-deux

tt <- data.frame(RCPA= $c(56,97)$ , Echec= $c(37,87)$ )

rownames(tt) <-  $c("PA", "AL")$ 

chisq.test(tt, correct=FALSE)

## Probabilité d'échec et intervalle de confiance pour PA et AL respectivement

```
(table(admi4sup_pp$StudyMedicat)-
table(para_ep4sup_pp$StudyMedicat))/table(admi4sup_pp$StudyMedicat)
```
#PA

```
prop.test(37,93, correct = F)$conf
```
#AL

prop.test(87,184, correct =  $F$ )\$conf

## Calcul du Risque Relatif à l'épisode 4 et supérieur

0.4728/0.3978

### Régression de Poisson

## Création du modèle de régression de poisson, estimation des coefficients et test de ##significativité individuel

reg  $\leq$ - glm(nb episode  $\sim$  age + StudyMedicat, family = poisson, data = data-poisson) summary(reg)

## estimation du modèle sans variable explicative et Test de significativité globale

reg $0 = \text{glm}(nb \text{ episode} - 1, \text{family} = \text{poisson}, \text{data} = \text{data} \text{poisson})$ 

anova(reg0, reg, test  $=$  "Chisq")

## Test de pertinence du modèle

# test de hosmer lemeshow

```
hoslem.test(data poisson$nb_episode, fitted(reg), g = 10)
## Détection des valeurs anormales
e = rstandard(reg, type = "pearson")
plot(e)
abline(h=2, col="red")
e[abs(e) > 2]## Test de dispersion anormale de Cameron et Trivedi
dispersiontest(reg)
#### Régression binomiale négative
```
## Création du modèle de régression binomiale négative, estimation des coefficients et test de significativité individuel

```
reg_nb <- glm.nb(nb_episode \sim age + StudyMedicat, data = data-poisson)
```
summary(reg\_nb)

## Estimation du modèle sans variable explicative et Test de significativité globale

```
reg0 nb = g/m.nb (nb - episode~1, data = data - poisson)
```

```
anova(reg0_nb, reg_nb, test = "Chisq")
```
###### Analyse de survie #####

### Épisode 1

## Table de survie

```
fit <- survfit(Surv(survie_ep1$Day, survie_ep1$Status) ~ survie_ep1$StudyMedicat, data =
survie ep1)
```
summary(fit)

# Courbe de survie comparée de la PA et de L'AL

ggsurvplot(

fit,  $\#$  objet de type survfit.

 $data =$ survie\_ep1,

title ="Courbe de survie comparée de l'AL et de la PA à l'épisode 1",

```
main ="Sujets à risques",
```

```
x \, lab = "Jours", # Modified le nom de l'axe de x.
```

```
ylab ="Probabilité de survie", # # Modifie le nom de l'axe de y.
```

```
ylim =c(0.60, 1), # définie les borne de l'axe de y
```

```
break.time.by = 7, # période d'intervalle de l'axe de x
```

```
ggtheme = theme light(), # modifie le thème du graphique et de la table des risques.
```

```
risk.table = T, # ajout de la table des risques.
```

```
risk.table.y.text.col = T,# colore les deux strates de la table des risques
```
legend.labs = c("AL", "PA"), # change l'étiquette de la légende.

```
palette = c("yellowgreen","tomato") # modifie le palette de couleurs.
```

```
)
```

```
# test du Log-Rank
```

```
surv_diff! <- survdiff(Surv(survie_epl$Day, survie_epl$Status) \simsurvie_ep1$StudyMedicat, data = survie_ep1)
```

```
### Episode 2
```
## Table de survie

```
fit <- survfit(Surv(survie_ep2$Day, survie_ep2$Status) ~ survie_ep2$StudyMedicat, data =
survie_ep2)
```

```
summary(fit)
```
# Courbe de survie comparée de la PA et de L'AL

```
ggsurvplot(
```
fit, # objet de type survfit

 $data =$ survie ep2,

title ="Courbe de survie comparée de l'AL et de la PA à l'épisode 2",

main ="Sujets à risques",

 $x \, lab = "Jours", # Modified le nom de l'axe de x.$ 

ylab ="Probabilité de survie", # # Modifie le nom de l'axe de y.

ylim = $c(0.60, 1)$ , # definie les borne de l'axe de y

```
break.time.by = 7, # période d'intervalle de l'axe de x
  ggtheme = theme light(), # modifie le thème du graphique et de la table des risques.
  risk.table = T, # ajout de la table des risques.
 risk.table.y.text.col = T,# colore les deux strates de la table des risques
 legend.labs = c("AL", "PA"), # change l'étiquette de la légende.
 palette = c("yellowgreen", "tomato") # modifie le palette de couleurs.
)
# test du Log-Rank
surv diff2 <- survdiff(Surv(survie_ep2$Day, survie_ep2$Status) \simsurvie ep2$StudyMedicat, data = survie<sub>ep2</sub>)surv diff2
### Episode 3
## Table de survie
fit <- survfit(Surv(survie_ep3$Day, survie_ep3$Status) ~ survie_ep3$StudyMedicat, data =
survie ep3)
summary(fit)
# Courbe de survie comparée de la PA et de L'AL
ggsurvplot(
 fit, \# objet de type survfit.
 data = survie ep3,
 title =="Courbe de survie comparée de l'AL et de la PA à l'épisode 3",
 main ="Sujets à risques",
 x \, \text{lab} = "Jours", \# \text{Modified} \cdot \text{hom} \cdot \text{de } \text{l'} \text{axe} \cdot \text{de } x.ylab = "Probabilité de survie", # # Modifie le nom de l'axe de y.
 ylim =c(0.50, 1), # définie les borne de l'axe de y
 break.time.by = 7, # période d'intervalle de l'axe de x
 ggtheme = theme light(), # modifie le thème du graphique et de la table des risques.
 risk.table = T, # ajout de la table des risques.
```
risk.table.y.text.col =  $T,$ # colore les deux strates de la table des risques

```
legend.labs = c("AL", "PA"), # change l'étiquette de la légende.
 palette = c("yellowgreen","tomato") # modifie le palette de couleurs.
)
# test du Log-Rank
surv diff3 <- survdiff(Surv(survie_ep3$Day, survie_ep3$Status) \simsurvie_ep3$StudyMedicat, data = survie_ep3)
SUry diff3
## Episode 4 et plus
## Table de survie
fit <- survfit(Surv(survie_ep4sup$Day, survie_ep4sup$Status) \simsurvie ep4sup$StudyMedicat, data = survive ep4sup)summary(fit)
# Courbe de survie comparée de la PA et de L'AL
ggsurvplot(
 fit, \# objet de type survfit.
 data =survie ep4sup,
 title ="Courbe de survie comparée de l'AL et de la PA à l'épisode 4 et supérieur",
 main ="Sujets à risques",
 xlab = "Jours", # Modifie le nom de l'axe de x.
 ylab ="Probabilité de survie", # # Modifie le nom de l'axe de y.
 ylim =c(0.50, 1), # définie les borne de l'axe de y
 break.time.by = 7, # période d'intervalle de l'axe de x
 ggtheme = theme light(), # modifie le thème du graphique et de la table des risques.
 risk.table = T, # ajout de la table des risques.
 risk.table.y.text.col = T,# colore les deux strates de la table des risques
 legend.labs = c("AL", "PA"), # change l'étiquette de la légende.
 palette = c("yellowgreen", "tomato") # modifie le palette de couleurs.
)
# test du Log-Rank
surv diff4sup <- survdiff(Surv(survie_ep4sup$Day, survie_ep4sup$Status) \simsurvie_ep4sup$StudyMedicat, data = survie_ep4sup)
```
sury diff4sup

### **Bibliographie**

- [1] Michel HUGUIER, Pierre-Yves BOËLLE, Biostatistique pour le clinicien, Springer, Paris, 2013
- [2] Pierre LAFAYE De MICHEAUX, Rémy DROUILHET, Benoît LIQUET, Le logiciel R Maîtiser le langage - Effectuer des analyses (bio)statistiques, Springer, Paris, 2016
- [3] Christophe Chesneau, cours: Modèles de régression, Université de Caen, Février 2017
- [4] Aurélien VESIN, cours: La régression de Poisson: Théorie et Applications SAS, Institut Albert Bonniot - Grenoble (Version du 02/2012)
- [5] Dr Peter Kleist, Le principe de l'intention-to-treat, 2009, p450-p453
- [6] Organisation mondiale de la santé, Rapport sur le paludisme dans le monde, World Health Organization, 2015

### **Webographie**

- [7] littp://www.w.inecam.org/fr/pays/burkina-faso/irss-nobo-djoulasso/ projet WANECAM) le 05 juin 2016 (présentation du
- [8]  $|$ ttps://lanouvelletribune.info.2.) $|2 \rangle$ <sup>1</sup>.04 burkina-faso-envirou-2-millions-de-cas-depaludisme-ayee-680-geeco-detectes en-2017 le 25 avril 2017